# *мат*МИНИСТЕРСТВО ОБРАЗОВАНИЯ РЕСПУБЛИКИ БЕЛАРУСЬ УЧРЕЖДЕНИЕ ОБРАЗОВАНИЯ «БЕЛОРУССКИЙ ГОСУДАРСТВЕННЫЙ УНИВЕРСИТЕТ ТРАНСПОРТА»

Кафедра «Промышленные и гражданские сооружения»

Д. С. СТЕПАНЦОВ, А. А. ВАСИЛЬЕВ, В. В. БАБИЦКИЙ,

# ПРОЕКТИРОВАНИЕ СОСТАВА БЕТОНА С ИСПОЛЬЗОВАНИЕМ ВЫЧИСЛИТЕЛЬНОГО КОМПЛЕКСА «ТЕХНОЛОГ»

*Одобрено методическими комиссиями факультетов ПГС, строительного и заочного в качестве учебно-методического пособия по дисциплинам «Строительные материалы», «Строительное материаловедение», «Дорожно-строительные материалы» для студентов строительных специальностей*

# УДК 666. 97/.98 (075.8) ББК 38.33 С 79

Р е ц е н з е н т ы : главный технолог ОАО «Гомельжелезобетон» *А. Н. Санников;*  заведующий кафедрой «Строительное производство» УО «БелГУТ» канд. техн. наук, доцент *О. Е. Пантюхов*

# **Степанцов, Д. С.**

С 79 Проектирование состава бетона с использованием вычислительного комплекса «Технолог» : учеб.-метод. пособие по дисциплине «Строительные материалы» / Д. С. Степанцов, А. А. Васильев, В. В. Бабицкий,; М-во образования Респ. Беларусь, Белорус. гос. ун-т трансп. – Гомель : БелГУТ, 2013. – 48 с.

ISBN 978-985-554-153-1

Приведены основные принципы проектирования состава бетона как с химическими добавками, так и без них, а также правила расчета коррозионного состояния ЖБК при помощи вычислительного комплекса «Технолог». Приведены примеры проектирования составов бетона, подбора вида и количества добавки, определения норм расхода цемента и прогнозирования коррозионного состояния конструкций компьютеризированным автоматизированным способом.

Предназначено для студентов строительных специальностей дневной и заочной форм обучения.

> **УДК 666. 97/.98 (075.8) ББК 38.33**

**ISBN 978-985-554-153-1** © Степанцов Д. С., Васильев А. А., Бабицкий, В. В., 2013 © Оформление. УО "БелГУТ", 2013

### **ВВЕДЕНИЕ**

Современное строительство немыслимо без бетона, одного из самых массовых строительных материалов, во многом определяющего уровень развития цивилизации. Вместе с тем, бетон – самый сложный искусственный композиционный материал, который может обладать разнообразными свойствами. Он применяется в самых различных эксплутационных условиях, гармонично сочетается с окружающей средой, имеет достаточно распространенную неорганическую сырьевую базу и сравнительно низкую стоимость. К этому следует добавить его высокую архитектурно-строительную выразительность, экологическую безопасность и эксплуатационную надежность, сравнительную простоту и доступность технологии, возможность широкого использования местного сырья и утилизации техногенных отходов при его изготовлении, малую энергоемкость. Именно поэтому бетон, без сомнения, останется основным конструкционным материалом и в обозримом будущем.

В последние десятилетия появились и получили широкое распространение новые эффективные вяжущие, модификаторы для вяжущих и бетонов, активные минеральные добавки и наполнители, армирующие волокна, новые технологические приемы и методы получения строительных композитов. Существенно обогатились наши представления о структуре и свойствах бетона, о процессах структурообразования, появилась возможность прогнозирования свойств и активного управления характеристиками материала.

В перспективе ожидается получение бетона с долговечностью до 500 лет, морозостойкостью более 1000 циклов, практически не карбонизирующегося, с исключительно малой проницаемостью для хлор-ионов, прочностью на сжатие около 200 МПа и модулем упругости до 80 ГПа.

Важную роль в технологической цепочке производства бетонных и железобетонных изделий и конструкций играет подбор состава бетона. Именно на этом технологическом переделе закладывается весь комплекс будущих характеристик бетона.

Подбор состава бетона включает следующие основные элементы:

- назначение требований к бетонной смеси и бетону;
- выбор материалов для бетона;
- определение предварительного состава бетона;
- проверку состава в пробных замесах;

- корректировку состава с учетом полученных фактических свойств бетонной смеси и бетона;

- расчет производственного состава бетона.

Следует обратить внимание на то, что традиционные методики подбора состава бетона могут быть отнесены к расчетно-экспериментальным. То есть вначале подбирают состав бетона (часто перебором различных вариантов), затем определяют фактическую удобоукладываемость бетонной смеси, ее среднюю плотность, прочность и иные характеристики бетона. И лишь после этого по полученным результатам производят корректировку состава бетона. Исходя из сказанного видно, насколько большой объем работы необходимо произвести инженеру-строителю для оптимизации хотя бы одного состава бетона.

В связи с этим, современные методики ориентированы не на подбор состава бетона, а на его проектирование. При этом экспериментальная проверка сводится к минимуму, но лавинообразно возрастает количество учитываемых влияющих факторов, в том числе разнообразных химических добавок и режимов твердения изделий и конструкций. Такие методы (в отличие от традиционных) основываются на принципиально иных закономерностях, требуют получения множества аналитических зависимостей, увязывающих в единый расчетный комплекс влияющие факторы и свойства бетона.

Естественно, решение таких сложных задач уже невозможно при ручных расчетах и требует разработки соответствующих компьютерных программ, одна из которых – «Вычислительный комплекс ˝Технолог˝» [разработка кафедры «Технология бетона и строительные материалы» Белорусского национального технического университета (БНТУ), руководитель – профессор Бабицкий В. В.] представлена ниже.

Вычислительный комплекс «Технолог» предназначен для использования:

- на заводах сборного железобетона и крупнопанельного домостроения;

- в строительных лабораториях;

- научно-исследовательских институтах;

- высших и средних специальных учебных заведениях.

Вычислительный комплекс «Технолог» содержит следующие разделы (в ВКТ они называются «технологические переделы»):

- перечень изделий;
- перечень пропарочных камер;
- подбор состава бетона;
- нормы расхода цемента;
- химические добавки;
- неразрушающий контроль;
- тепловые процессы;
- монолитный бетон;
- коррозия железобетона;

- расчеты по ГОСТ 18105 «Бетоны. Правила контроля прочности».

В данном методическом пособии рассматриваются разделы комплекса, связанные с подбором и проектированием состава бетона, определением норм расхода цемента и подбором химических добавок для тяжелого бетона.

### *Лабораторная работа № 1*

# **ПРОЕКТИРОВАНИЕ СОСТАВА БЕТОНА КЛАССИЧЕСКИМ МЕТОДОМ ПРОФЕССОРА АХВЕРДОВА И. Н.**

**Цель работы.** Запроектировать состав бетона, обеспечивающий заданную удобоукладываемость бетонной смеси и проектную прочность бетона.

### **Краткие сведения из теории**

Профессор И. Н. Ахвердов сыграл ведущую роль в становлении науки о бетоне и железобетоне в БССР и ее дальнейшем развитии в Республике Беларусь. Создал школу, основывающуюся не на эмпирических знаниях о процессах твердения бетона, а на строгом математическом описании кинетики структурообразования цементного камня и бетона в различных условиях, комплекса свойств тяжелого и легкого бетона с учетом всего многообразия влияющих факторов. Основал кафедру «Технология бетона и строительные материалы» БНТУ.

Область научных интересов И. Н. Ахвердова охватывает широкий круг важных проблем теории и технологии бетона и железобетона. Им опубликовано более 200 научных работ, в том числе 12 монографий по проблемам физико-химической механики и реологии бетонных смесей, теории структурообразования и твердения бетона, теории и практики раздельного бетонирования наземных и подводных сооружений, технологии изготовления железобетонных напорных и безнапорных труб, изделий и конструкций различного назначения.

Широкую известность и признание специалистов получили монографии И. Н. Ахвердова "Возведение массивных сооружений из раздельной бутовой кладки", "Легкий бетон", "Высокопрочный бетон", "Центрифугированные напорные железобетонные трубы", "Ультразвуковое вибрирование в технологии бетона" и другие работы, переведенные на английский, немецкий, французский, чешский, польский, болгарский и китайский языки.

Ряд монографий И. Н. Ахвердова, среди которых "Моделирование напряженного состояния бетона и железобетона", "Основы физики бетона", "Теоретические основы бетоноведения" и другие, являются основополагающими научными трудами в данной области науки и техники. Теоретические исследования И. Н. Ахвердова по центрифугированному бетону положили начало развитию в Республике Беларусь промышленности сборного железобетона.

Одна из многочисленных разработок профессора Ахвердова И. Н. – представленный ниже метод проектирования (а не подбора!) состава тяжелого бетона.

К достоинствам метода относится то, что он многофункционален: на одном и том же принципе проектируют состав тяжелого, легкого (на аглопорите, керамзите, перлите), мелкозернистого, крупнопористого бетона, уплотняемого вибрированием, центрифугированием, прессованием. Число учитываемых, влияющих на состав бетона, факторов существенно выше, чем при использовании других методик. А это залог повышения точности расчетов.

Следует отметить, что рассматриваемый метод весьма сложен и при ручных расчетах с помощью только калькулятора (а ранее логарифмической линейки) и без выработки соответствующих навыков оптимизация только одного состава занимает несколько часов. Это объясняется тем, что при проведении расчетов необходимо изменение в разумных пределах (определяются технологом на основе комплекса знаний, а зачастую и интуиции) трех факторов: объема щебня, а следовательно и соотношения мелкого и крупного заполнителей (влияет на удобоукладываемость бетонной смеси и расход цемента), относительного водосодержания цементного геля (влияет на удобоукладываемость бетонной смеси и прочность бетона) и коэффициента увеличения объема цементного геля (влияет на удобоукладываемость бетонной смеси и расход цемента). Технолог, последовательно изменяя указанные факторы, оптимизирует состав бетона.

При проведении расчетов следует иметь в виду, что термин «цементный гель», введенный профессором Ахвердовым И. Н. для научного описания системы «цемент – вода», аналогичен общеизвестным «цементное тесто» или «цементная паста».

### **Порядок выполнения работы**

1 Входим в технологический передел «подбор состава бетона» – «классический метод профессора Ахвердова И.Н.»

2 Входим в раздел меню «Свойства компонентов смеси» и задаем характеристики цемента, мелкого и крупного заполнителя:

2.1 Свойства цемента:

- активность (30–60 МПа с шагом 0,1 МПа);
- нормальная густота цементного теста (22-32 % с шагом 0,1 %);
- истинная плотность (800–3200 кг/м<sup>3</sup> с шагом 1 кг/м<sup>3</sup>).

2.2 Свойства мелкого заполнителя:

- вид (речной, кварцевый, морской);

- насыпная плотность в виброуплотненном состоянии  $(1500-2200 \text{ kT/m}^3)$ с шагом 1 кг/м<sup>3</sup>);

- зерновой состав (частные остатки на ситах 2,500; 1,250; 0,630; 0,315; 0,160 и менее 0,160 мм в процентах с шагом 1 %). Программа автоматически рассчитывает в отдельном окне сумму частных остатков, которая должна равняться 100 % и при отклонении в большую или меньшую сторону выдает ошибку (окно становится желтым), следовательно, необходимо проверить правильность введенных показателей частных остатков и исправить неточности.

2.3 Свойства крупного заполнителя:

- вид (гранитный, базальтовый, известняковый, из песчаника, из гравия);

- насыпная плотность в виброуплотненном состоянии (1400–1900 кг/м<sup>3</sup> с шагом 1 кг/м<sup>3</sup>);

- зерновой состава (частные остатки на ситах 5; 10; 20; 40 мм в процентах с шагом 1 %). Программа контролирует сумму частных остатков крупного заполнителя точно так же, как и для частных остатков мелкого заполнителя.

3 Входим в раздел меню «Свойства компонентов смеси» – «Рассчитать состав» и задаем следующие характеристики:

3.1 Способ виброуплотнения бетонной смеси (стандартное или высокочастотное).

3.2 Размер бетонных образов (10 x 10 x 10, 15 x 15 x 15, 20 x 20 x 20 см).

3.3 Объем щебня в долях от общего объема заполнителей (0–1 с шагом 0,01). При введении объема щебня, а также всех требуемых характеристик крупного и мелкого заполнителей программа автоматически рассчитывает пустотность щебня, песка и смеси заполнителей, строит график ее изменения и при завышенной пустотности смеси (а следовательно, и значительном перерасходе цемента) окно становится желтым, а значит необходимо изменить объем щебня в общем объеме заполнителей.

3.4 В этом же окне есть возможность произвести корректировку состава бетона по следующим показателям:

- относительное водосодержание цементного геля  $(0,8-2,0$  с шагом  $0,01)$ ;

- коэффициент увеличения объема цементного геля  $(0-2,0)$  с шагом 0,01).

4 При всех введенных показателях составляющих и необходимых коэффициентах корректировки состава бетона программа автоматически рассчитывает состав смеси и выдает полученный результат в следующем виде:

4.1 Состав бетона, кг/м<sup>3</sup>:

- цемент;

- песок;

- щебень;

- вода.

4.2 Водоцементное отношение.

4.3 Плотность бетонной смеси.

4.4 Прочность бетона, МПа.

4.5 Подвижность смеси, см.

4.6 Виброформуемость, с.

5 После того как программа выполнит расчеты, выбираем в «Меню» команду «Печать состава в файл», и программа сохраняет все вводимые характеристики исходных материалов и полученные результаты в режиме текстового файла с расширением «.txt», и затем данный файл можно будет распечатать.

В качестве **примера** ниже приведен подбор состава бетона классическим методом профессора Ахвердова И.Н. со следующими показателями:

1 Цемент:

- активность – 52 МПа;

- нормальная густота цементного теста – 27 %;

- истинная плотность –  $3100$  кг/м<sup>3</sup>.

Введенные свойства цемента представлены на рисунке 1.1

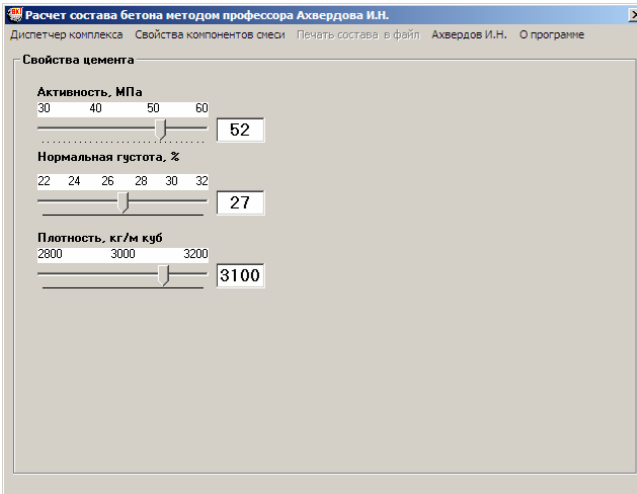

Рисунок 1.1

2 Свойства мелкого заполнителя:

- вид песка – речной;

- насыпная плотность в виброуплотненном состоянии -  $1700$  кг/м<sup>3</sup>;

- показатели фракционного состава песка (частные остатки на ситах), %: 2,500 мм – 19; 1,250 – 27; 0,630 – 21; 0,315 – 17; 0,160 – 12; менее 0,160 мм – 4. Введенные свойства мелкого заполнителя представлены на рисунке 1.2.

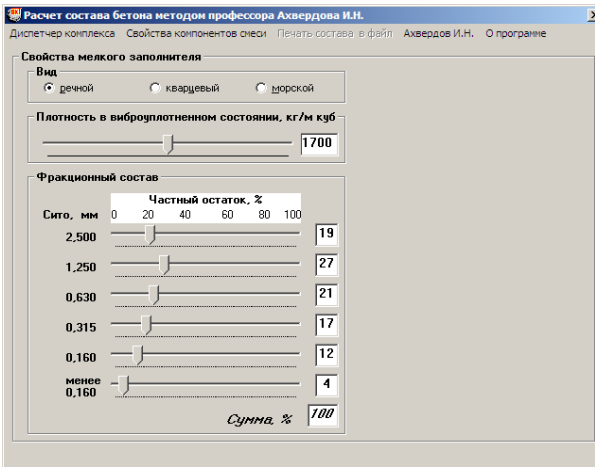

Рисунок 1.2

3 Свойства крупного заполнителя:

- вид крупного заполнителя – щебень гранитный.

- насыпная плотность в виброуплотненном состоянии -  $1650$  кг/м<sup>3</sup>.

- показатели фракционного состава щебня (частные остатки на ситах), %:  $5 \text{ mm} - 50$ ;  $10 - 40$ ;  $20 - 7$ ;  $40 - 3$ .

Введенные свойства крупного заполнителя представлены на рисунке 1.3.

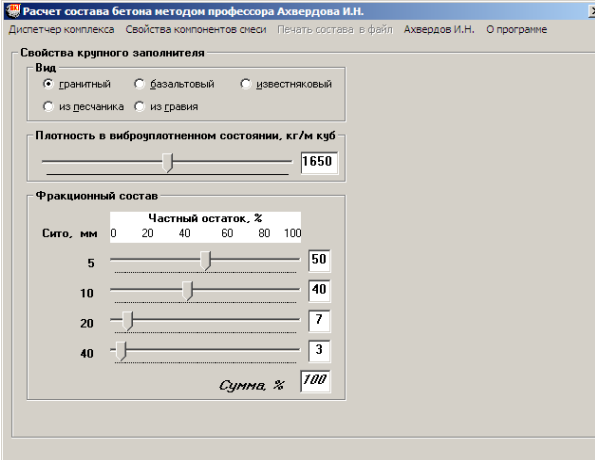

#### Рисунок 1.3

4 Способ виброуплотнения бетонной смеси – стандартный.

5 Размер бетонных образов – 15x15x15 см.

6 Объем щебня – 0,85.

7 Относительное водосодержание цементного геля – 1,38.

8 Коэффициент увеличения объема цементного геля – 0. Введенные параметры представлены на рисунке 1.4.

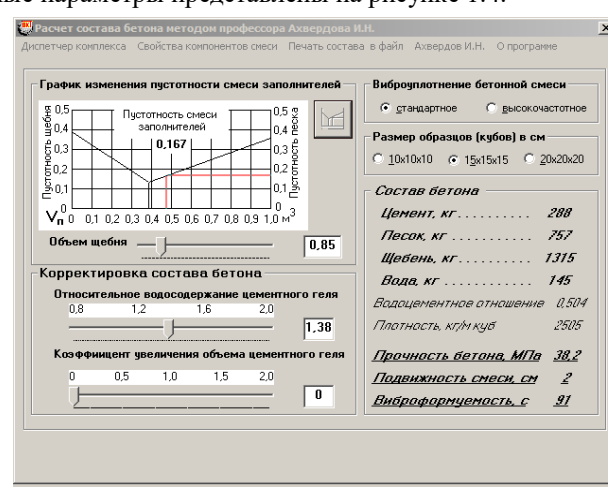

Рисунок 1.4

Рассчитанный состав бетона приведен на рисунке 1.5.

| sbaxverd1 - Блокнот                                                                                                    | $-10x$ |
|----------------------------------------------------------------------------------------------------|--------|
| Файл Правка Формат Вид Справка                                                                                                    |        |
| Подбор состава бетона методом проф. Ахвердова И.Н.                                                                                                    |        |
| Свойства цемента:<br>активность. МПа<br>52<br>27<br>нормальная густота, %<br>3100<br>плотность, кг/м куб                                                                                               |        |
| Свойства песка:<br>плотность в зернах, кг/м куб<br>плотность в виброуплотненном состоянии, кг/м куб 1700<br>остатки на ситах. %: 2.5 19<br>27<br>1.25<br>0.63<br>21<br>$0,315$ 17<br>$0,14$ 12         | 2630   |
| $\Delta$<br>менее 0.14<br>Свойства шебня:<br>плотность в зернах, кг/м куб<br>плотность в виброуплотненном состоянии, кг/м куб 1650<br>остатки на ситах. $%$ : 5 50<br>10 40<br>$20 \quad 7$<br>40<br>R | 2670   |
| Состав бетона. кг/м куб:                                                                                                    |        |
| цемент 285<br>песок 757<br>шебень 1315<br>145<br>вода<br>Плотность бетонной смеси 2502<br>Водоцементное отношение 0.511                                                                                |        |
| 37.6<br>Прочность бетона. МПа<br>з<br>Подвижность бетонной смеси, см<br>Виброформуемость бетонной смеси, с<br>89                                                                                       |        |
|                                                                                                    |        |

Рисунок 1.5

#### **Контрольные вопросы**

1 В чем основные преимущества классического метода профессора Ахвердова И. Н. перед другими методиками подбора состава бетона?

2 В чем недостатки классического метода профессора Ахвердова И. Н.?

- 3 Как влияет пустотность заполнителей на расход вяжущего в составе бетонной смеси?
- 4 Как влияет активность вяжущего на прочность бетона?
- 5 Какое влияние оказывает вид заполнителей на прочность бетона?

# *Лабораторная работа № 2*

# **ПРОЕКТИРОВАНИЕ СОСТАВА БЕТОНА МОДИФИЦИРОВАННЫМ МЕТОДОМ ПРОФЕССОРА АХВЕРДОВА И. Н.**

**Цель работы**. Запроектировать состав бетона, обеспечивающий заданную удобоукладываемость бетонной смеси, характеризуемую подвижностью или жесткостью, и проектную прочность бетона.

#### **Краткие сведения из теории**

Профессора Батяновский Э. И. и Бабицкий В. В. (кафедра «Технология бетона и строительные материалы» БНТУ) кардинально модифицировали классический метод проектирования состава бетона, предложенный профессором Ахвердовым И. Н., убрав из него элементы интуитивного варьирования технологом значений влияющих факторов. В результате расчеты стали более точными, а проектирование – доступным не только для специалистов в области бетоноведения, но и для лиц с минимальными знаниями в указанном вопросе.

#### **Порядок выполнения работы**

1 Входим в технологический передел «подбор состава бетона» – «модифицированный метод профессора Ахвердова И. Н.»

2 Входим в раздел меню «Расчет состава» и задаем проектные требования, особенности технологии, свойства цемента:

2.1 Проектные требования:

- требуемая прочность бетона на сжатие (10–60 МПа с шагом 0,1 МПа);

- удобоукладываемость смеси (осадка конуса 1–25 см с шагом 1 см или жесткость 1–40 с с шагом 1 с).

2.2 Свойства цемента:

- активность (30–60 МПа с шагом 0,1 МПа);

- нормальная густота цементного теста (22–32 % с шагом 0,1 %);

- истинная плотность (800–3200 кг/м<sup>3</sup> с шагом 1 кг/м<sup>3</sup>).

2.3 Особенности технологии:

- способ виброуплотнения бетонной смеси (стандартное или высокочастотное);

- размер бетонных образов (10x10x10, 15x15x15, 20x20x20 см).

Далее переходим в раздел меню «Свойства заполнителей» и задаем следующие параметры:

2.4 Свойства мелкого заполнителя:

- вид (речной, кварцевый, морской);

- насыпная плотность в виброуплотненном состоянии (1500–2200 кг/м<sup>3</sup> с шагом 1 кг/м<sup>3</sup>);

- зерновой состава (частные остатки на ситах 2,500; 1,250; 0,630; 0,315; 0,160 и менее 0,160 мм в процентах с шагом 1 %). Программа автоматически рассчитывает в отдельном окне сумму частных остатков, которая должна равняться 100 % и при отклонении в большую или меньшую сторону выдает ошибку (окно становится желтым), следовательно, необходимо проверить правильность введенных показателей частных остатков и исправить неточности.

2.5 Свойства крупного заполнителя:

- вид (гранитный, из песчаника, базальтовый, известняковый, из гравия);

- насыпная плотность в виброуплотненном состоянии (1400–1900 кг/м<sup>3</sup> с шагом 1 $\kappa r/m^3$ );

- зерновой состав (частные остатки на ситах 5; 10; 20; 40 мм в процентах с шагом 1 %). Программа контролирует сумму частных остатков крупного заполнителя точно так же, как и для частных остатков мелкого заполнителя.

3 Входим в раздел меню «Рассчитать состав».

При всех введенных показателях составляющих и требуемых характеристиках бетона программа автоматически рассчитывает состав смеси и выдает полученный результат в следующем виде:

3.1 Состав бетона, кг/м<sup>3</sup>:

- цемент;

- песок;

- щебень;

- вода.

3.2 Плотность бетонной смеси.

3.3 Водоцементное отношение.

3.4 Прочность бетона, МПа.

3.5 Подвижность бетонной смеси, см.

4 После того, как программа выполнит расчеты, выбираем в «Меню» команду «Печать», и программа сохраняет все вводимые характеристики исходных материалов и полученные результаты в режиме текстового файла с расширением .txt, и затем данный файл можно будет распечатать.

В качестве **примера** ниже приведен подбор состава бетона модифицированным методом профессора Ахвердова И. Н. со следующими показателями:

1 Проектные требования:

- требуемая прочность бетона на сжатие 30 МПа;
- удобоукладываемость смеси осадка конуса (ОК) 3 см.
- 2 Свойства цемента:
- активность 50 МПа;
- нормальная густота цементного теста 27 %;
- истинная плотность 3100 кг/м<sup>3</sup>.
- 3 Особенности технологии:
- способ виброуплотнения бетонной смеси стандартное;
- размер бетонных образов 15x15x15 см.

Введенные проектные требования, особенности технологии и свойства цемента представлены на рисунке 2.1.

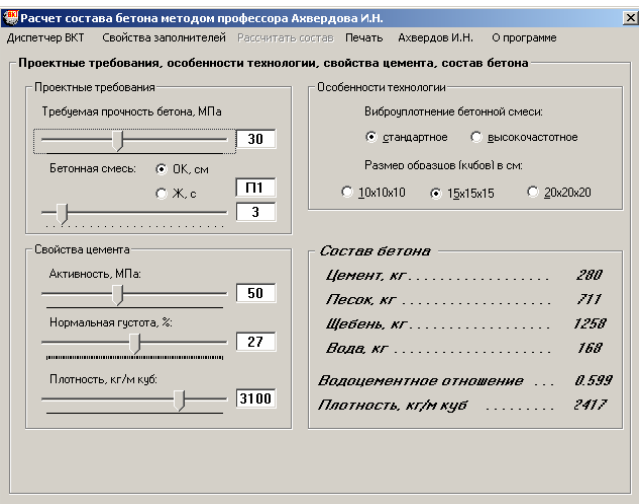

Рисунок 2.1

4 Свойства мелкого заполнителя:

- вид песка – речной;

- насыпная плотность песка в виброуплотненном состоянии – 1750 кг/м<sup>3</sup>;

- показатели фракционного состава песка (частные остатки на ситах), %:

2,500 мм – 10;  $1,250 - 25$ ;  $0,630 - 33$ ;  $0,315 - 20$ ;  $0,160 - 7$ ; менее  $0,160$  мм – 5.

5 Свойства крупного заполнителя:

- вид крупного заполнителя – гранитный;

- насыпная плотность щебня в виброуплотненном состоянии -  $1650$  кг/м<sup>3</sup>;

- показатели фракционного состава щебня (частные остатки на ситах), %:  $5 \text{ mm} - 50$ ;  $10 - 30$ ;  $20 - 10$ ;  $40 - 10$ .

Введенные свойства заполнителей представлены на рисунке 2.2.

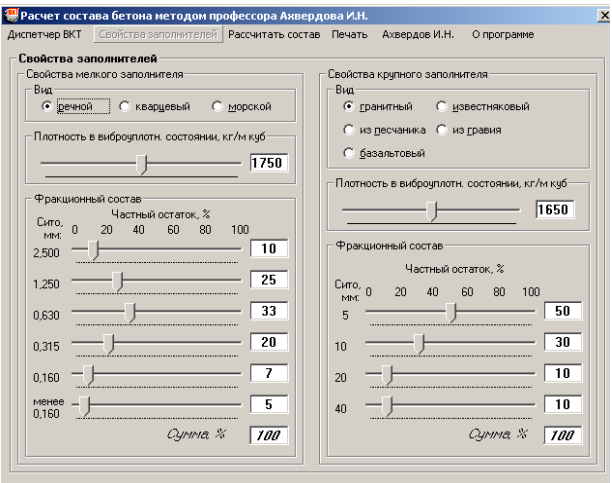

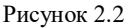

Рассчитанный состав бетона приведен на рисунке 2.3.

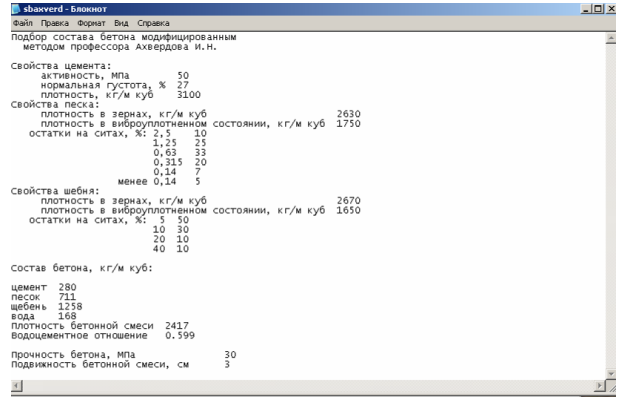

Рисунок 2.3

#### **Контрольные вопросы**

1 В чем основные преимущества модифицированного метода профессора Ахвердова И. Н. перед другими методиками подбора состава бетона?

2 В чем выражаются недостатки модифицированного метода профессора Ахвердова И. Н.?

3 Как влияет зерновой состав заполнителей на расход вяжущего в бетонной смеси?

4 Какими показателями можно определить удобоукладываемость бетонной смеси?

5 Как связаны между собой удобоукладываемость бетонной смеси и водоцементное отношение?

### *Лабораторная работа № 3*

# **ПОДБОР СОСТАВА БЕТОНА МЕТОДОМ НИИЖБА**

**Цель работы**. Подобрать состав бетона, обеспечивающий заданную удобоукладываемость бетонной смеси, характеризуемую подвижностью или жесткостью, проектную и отпускную прочность бетона.

### **Краткие сведения из теории**

Научно-исследовательский института бетона и железобетона (НИИЖБ) занимает в настоящее время лидирующие позиции в строительной науке. На протяжении многих лет ученые и инженеры НИИЖБ успешно работают над актуальными проблемами теории бетона и железобетона, долговечности и надежности бетонных и железобетонных элементов и конструкций, создают новые виды бетонов и арматуры, материалы для изготовления высококачественных бетонов, разрабатывают отвечающие современным требованиям строительства сборные и монолитные железобетонные конструкции, эффективные архитектурно-строительные системы, компьютерные методы проектирования бетонов, бетонных и железобетонных конструкций, технологии и оборудовании для их производства, а также координирует научно-ис-следовательские работы в этих областях.

Представленный ниже метод подбора состава бетона является одной из многочисленных разработок института. Это самый простой из используемых в технологии бетона методов. При этом один из немногих методов, позволяющих подбирать состав бетона не только естественного твердения, но и подвергаемого тепловлажностной обработке. К недостаткам метода НИИЖБа можно отнести малое количество влияющих факторов (например, никак не учтены свойства мелкого заполнителя), что может существенно снизить то-чность вычислений. Начальные данные (требуемые свойства бетона и свойства исходных компонентов) и расчет состава бетона ведутся в одном окне. Отсутствует опция «Печать в Архив», т.е. полученные результаты не сохраняются в электронном виде и не могут быть распечатаны.

### **Порядок выполнения работы**

1 Входим в технологический передел – «подбор состава бетона» – «метод НИИЖБ».

2 Вводим показатели имеющихся материалов и способы твердения бетона:

2.1 Свойства цемента:

- активность (30–60 МПа с шагом 1 МПа);

- нормальная густота цементного теста (22–32 % с шагом 1 %).

2.2 Свойства крупного заполнителя.

- вид крупного заполнителя по форме зерен (щебень или гравий);

- вид крупного заполнителя по плотности (плотный или карбонатный);

- максимальная крупность зерен (10; 20; 40 или 70 мм).

2.3. Технология твердения бетона (28 суток нормального твердения или тепловая обработка (70 % отпускной прочности); тепловая обработка (100 % отпускной прочности).

2.4 Требования к бетонной смеси и бетону.

• удобоукладываемость бетонной смеси:

- подвижность бетонной смеси (1–25 см с шагом 1 см);
- жесткость бетонной смеси (5–60 с с шагом 1 с);
- прочность бетона (10–60 МПа с шагом 1 МПа).

Программа автоматически пересчитывает состав бетона и в этом же окне выдает полученный результат в следующем виде:

- цемент, кг/м<sup>3</sup>;
- мелкий заполнитель, кг/м<sup>3</sup>;
- крупный заполнитель, кг/м<sup>3</sup>;
- вода, кг/м<sup>3</sup>;
- В/Ц.

Необходимо отметить, что в сравнении с остальными тремя предложенными методами подбора состава бетона, метод НИИЖБа имеет более узкие рамки вводимых показателей (более крупный шаг в показателях прочности бетона, активности цемента; задается только максимальный размер зерен крупного заполнителя, а не его фракционный состав, не задается ни один параметр мелкого заполнителя), что может отрицательно сказаться на точности полученных результатов.

В качестве примера ниже приведен подбор состава бетона методом НИИЖБа со следующими показателями имеющихся материалов:

1 Свойства цемента:

- активность 40 МПа;
- нормальная густота цементного теста 26 %;
- 2 Свойства крупного заполнителя:
- вид крупного заполнителя по форме зерен щебень;

- вид крупного заполнителя по плотности – плотный;

- максимальная крупность зерен  $-40$  мм.

3 Технология твердения бетона – тепловая обработка (100 % отпускной прочности).

4 Требования к бетонной смеси и бетону:

- подвижность бетонной смеси – 4 см;

- прочность бетона – 25 МПа.

При данных введенных характеристиках получаем следующий состав бетона:

- цемент – 381 кг/м<sup>3</sup>;

```
- мелкий заполнитель – 676 кг/м<sup>3</sup>;
```
- крупный заполнитель  $1176$  кг/м<sup>3</sup>;
- вода 167 кг/м<sup>3</sup>;
- $-B/H 0.438$ .

Введенные показатели исходных материалов и рассчитанный состав бетона представлены на рисунке 3.1.

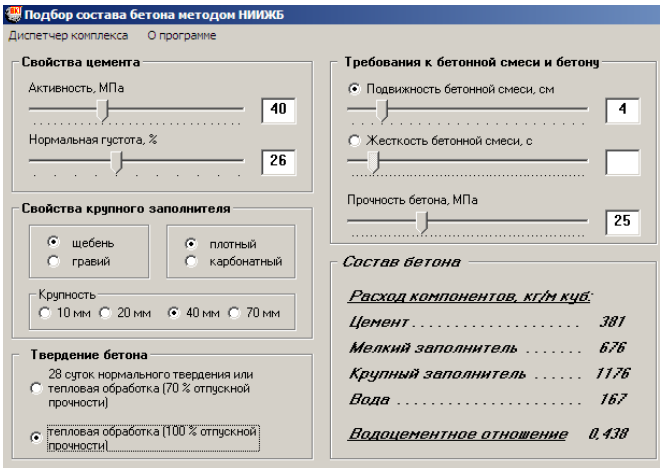

Рисунок 3.1

#### **Контрольные вопросы**

1 В чем основные преимущества метода НИИЖБа перед другими методиками подбора состава бетона?

2 В чем выражаются основные недостатки метода НИИЖБа?

3 Что характеризует нормальная густота цементного теста?

4 Какие способы твердения позволяет учитывать в расчете метод НИИЖБа?

5 Как связаны между собой удобоукладываемость бетонной смеси и водоцементное отношение?

6 Как определяется и корректируется удобоукладываемость для жестких и подвижных бетонных смесей?

### *Лабораторная работа № 4*

# **МНОГОФАКТОРНЫЙ МЕТОД ПРОЕКТИРОВАНИЯ СОСТАВА ТЯЖЕЛОГО БЕТОНА**

**Цель работы.** Запроектировать состав бетона, обеспечивающий заданную удобоукладываемость бетонной смеси, характеризуемую подвижностью или жесткостью, получение требуемого класса бетона по прочности на сжатие, марок по морозостойкости и водонепроницаемости при минимальной суммарной стоимости компонентов смеси.

### **Краткие сведения из теории**

Как видно из названия, данный метод позволяет учитывать большое количество влияющих факторов при подборе состава бетона, что очень важно для обеспечения оптимального со всех точек зрения соотношения входящих в состав бетонной смеси компонентов – вяжущего, мелкого и крупного заполнителей, воды, а, при необходимости и химических добавок.

Данный метод разработан профессором Бабицким В.В. (кафедра «Технология бетона и строительные материалы» БНТУ). Позволяет проектировать составы тяжелого бетона с учетом марок бетонных смесей, классов бетона по прочности, марок по морозостойкости и водонепроницаемости, модуля упругости в проектном возрасте, коэффициента вариации прочности бетона, условий твердения и величины отпускной прочности бетона в пределах от 50 до 100 %. Учитывает многочисленные характеристики заполнителей и вяжущих. Предусматривает введение в бетонную смесь химических добавок трех групп: ускорителей твердения, пластификаторов и воздухововлекающих с целью модификации свойств смеси и бетона. Позволяет для производственного состава производить корректировку бетонной смеси с учетом влажности заполнителей и характеристик растворов химических добавок. Обеспечивает реализацию основной цели проектирования состава – получение требуемых свойств бетонной смеси и бетона при его минимальной стоимости.

Система расчетов содержит несколько сотен взаимно увязанных формул, поэтому реализация данного метода проектирования состава бетона возможна только с использованием вычислительной техники.

Необходимо особо отметить, что данный метод позволяет рассчитывать не только технические показатели бетона (прочность, морозостойкость, удобоукладываемость), но и его экономические показатели (программа оценивает стоимость кубического метра бетонной смеси при введении стоимостей основных компонентов). Данная опция очень необходима в условиях современного строительства, ведь железобетонные конструкции должны быть не только долговечными, но и экономичными.

#### **Порядок выполнения работы**

1 Входим в технологический передел – «подбор состава бетона» – «многофакторный метод».

2 Входим в раздел меню «Свойства компонентов бетона» и задаем свойства цемента, крупного и мелкого заполнителей:

2.1 Цемент:

- завод-производитель цемента (Акмянский, Армавирский и т.д.). При введении наименования завода-производителя программа автоматически выдает в этом же окне следующие показатели выпускаемого заводом цемента:

- активность (30–70 МПа с шагом 0,1 МПа);

- нормальная густота цементного теста (22–32 % с шагом 0,1 %);

- истинная плотность (2800–3200 кг/м<sup>3</sup> с шагом 1 кг/м<sup>3</sup>);

- минералогический состав цемента (в виде процентного содержания основных компонентов  $C_3S$ ,  $C_2S$ ,  $C_3A$ ,  $C_4AF$  и  $SO_3$ );

- удельная поверхность цемента (200–600 м<sup>2</sup>/г с шагом 1 м<sup>2</sup>/г).

При необходимости можно изменить одну либо несколько характеристик цемента.

2.2 Щебень:

- вид крупного заполнителя (гранитный, известняковый, базальтовый, щебень из гравия, гравий);

- максимальная крупность (10; 20; 40 или 70 мм);

- прочность крупного заполнителя (40–300 МПа с шагом 1 МПа);

- модуль упругости (40–120 МПа с шагом 1 МПа);

- содержание песка в щебне (0–20 % с шагом 0,1 %);

- содержание ила, пыли в крупном заполнителе (0–5 % с шагом 0,1 %).

 $2.3$  Песок:

- вид мелкого заполнителя (естественный или дробленый);

- модуль крупности  $(1-4, 5$  с шагом  $0, 1)$ ;

- содержание шебня в песке (0–20 % с шагом 0.1 %);

- содержание ила, пыли в мелком заполнителе  $(0-5\%$  с шагом  $0.1\%$ ).

3 Входим в раздел меню «Состав бетона» – «проектирование состава» и задаем проектные характеристики бетона и применяемых добавок:

3.1 Проектные характеристики бетона:

- класс по прочности  $(\text{C}^8/_{10} - \text{C}^{90}/_{105})$ . Программа автоматически рассчитывает требуемую прочность бетона для выбранного класса;

- коэффициент вариации (0–20 % с шагом 0.1 %);

- морозостойкость (не нормируется или марки F50 – F1000);

- водонепроницаемость (не нормируется или марки  $W2 - W20$ );

- отпускная прочность (естественные условия твердения или 50–100 % с шагом 5 %);

- удобоукладываемость (осадка конуса или жесткость);

3.2 Характеристики применяемых добавок:

- ускорители твердения (хлорид кальция ХК, сульфат натрия СН, нитритнитрат-хлорид кальция ННХК, нитрит-нитрат кальция ННК, полиметаллический водный концентрат ПВК);

- пластификаторы (пластификатор С-3, расжижитель 10-03, суперпластификатор Дофен, пластификатор НКНС40-3, расжижитель СМФ, пластификатор СПС, лигносульфонаты технические модифицированные ЛСТМ-2, пластификатор лигносульфатный ПЛС-1, добавка для бетонной смеси ЛМГ, барда мелассная последрожжевая упаренная УПБ, лигносульфонаты технические ЛСТ, Стахепласт М, Стахемен-F, Стахебел, гиперпластификатор Стахемент-2000, гиперпластификатор ГЛ-1).

Для пластифицирующих добавок необходимо также указать цель их введения (повышение ОК, снижение В/Ц, экономия цемента);

- воздухововлекающие/газообразующие добавки (смола нейтрализованная воздухововлекающая СНВ, смола древесная омыленная СДО, вспомогательный препарат ОП, сульфонол С, жидкость гидрофобизирующая ГКЖ-94, Этилгидросесквиоксан ПГЭН, пудра алюминиевая ПАЛ, Микропоран).

Для воздухововлекающих добавок необходимо также задать фактическое содержание воздуха в бетонной смеси  $(0-10\%$  с шагом  $0,1\%$ ; 0–70 МПа с шагом 0,1 МПа);

Для каждой из выбранных добавок необходимо указать концентрацию в процентах от массы цемента с шагом 0,01 %.

4 Входим в раздел меню «Состав бетона» – «производственный состав» и задаем следующие параметры:

4.1 Цена компонентов бетонной смеси, у.е./т:

- цемент (0–1000 с шагом 0,1);

- песок  $(0-20$  с шагом 0,1);

- щебень (0–40 с шагом 0,1);

- вода (0–10 с шагом 0,1).

4.2 Цена добавок раствора (0–5000 с шагом 1 у.е./т).

4.3 Курс обмена валюты (1–30000 у.е. с шагом 1 у.е.).

4.4 Концентрация раствора добавки в процентах:

- в товарном растворе (20–100 % с шагом 1 %);

- в рабочем растворе (2–40 % с шагом 0,1 %).

4.5 Параметры компонентов бетонной смеси:

- влажность песка  $(0-7\%$  с шагом  $0.1\%$ );
- влажность шебня (0–5 % с шагом 0,1 %);
- 4.6 Объем замеса (0,2–5 м<sup>3</sup> с шагом 0,1 м<sup>3</sup>).

Вычислительный комплекс выдает полученный состав бетонной смеси в виде:

- расход материалов на 1 м<sup>3</sup> бетонной смеси: цемент; песок; щебень; вода;

- стоимость замеса (у.е., руб.).

В качестве **примера** ниже приведен многофакторный метод подбора состава бетона со следующими свойствами компонентов бетона:

```
• Немент:
```
- цементный завод –Кричевский;
- активность 40 МПа;
- нормальная густота 26 %;
- плотность зерен  $-3050$  кг/м<sup>3</sup>;

- минералогический состав, %:  $C_3S - 56$ ;  $C_2S - 18$ ;  $C_3A - 7$ ;  $C_4AF - 17$ ;  $SO_3 - 2$ :

- удельная поверхность  $320$  м<sup>2</sup>/кг.
- Щебень:
- вид гранитный;
- крупность  $-40$  мм;
- прочность 80 МПа;
- модуль упругости 55 ГПа;
- содержание песка в шебне  $-1$  %;
- содержание ила, пыли 0,5 %.
- Песок:
- вид естественный;
- модуль крупности  $-2,0$ ;
- содержание щебня в песке  $-0.5\%$ ;
- содержание ила, пыли 1 %.

Введенные свойства компонентов бетона представлены на рисунке 4.1.

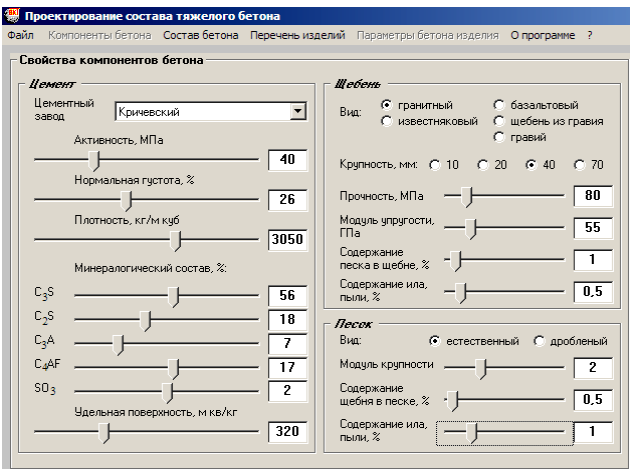

Рисунок 4.1

Проектные характеристики бетона и характеристики применяемой добавки:

- класс бетона по прочности  $C^{16}/_{20}$ ;
- коэффициент вариации 13,5 %;
- требуемая прочность бетона 25,7 МПа;
- морозостойкость нет требований;
- водонепроницаемость нет требований;
- отпускная прочность 70 %;
- осадка конуса 3 см (марка П1);
- химическая добавка пластификатор (С-3) 0,12 % от массы цемента.

При введении данных характеристик программа производит расчет и выдает следующий конечный результат:

- Состав бетона:
- цемент 309 кг/м<sup>3</sup>;
- песок 694 кг/м<sup>3</sup>;
- щебень 1244 кг/м<sup>3</sup>;
- вода 169 кг/м<sup>3</sup>;
- водоцементное отношение 0,548;
- плотность 2416 кг/м<sup>3</sup>.
- Расчетные характеристики бетона:
- фактическая прочность 25,7 МПа;
- морозостойкость 154 цикла;
- водонепроницаемость 4,6 атм;
- модуль упругости 33,1 МПа.

Введенные проектные показатели бетона и химической добавки, а также полученный состав бетона и его характеристики представлены на рисунке 4.2.

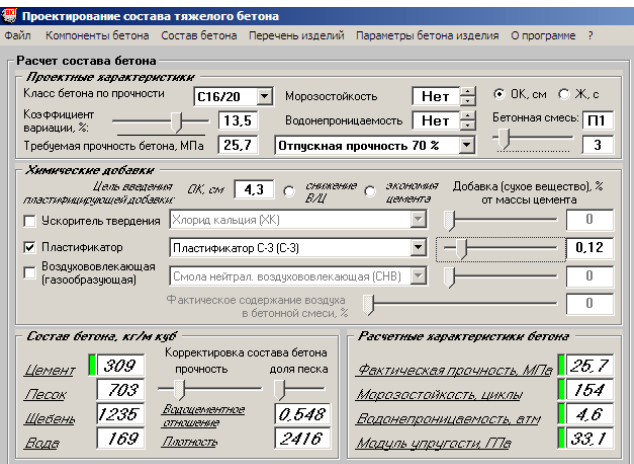

Рисунок 4.2

5 В разделе меню «Производственный состав бетона» вводим стоимость компонентов бетонной смеси, концентрацию раствора добавки и влажность заполнителей:

5.1 Стоимость компонентов смеси, у.е/т:

- цемент 50;
- песок 6:
- щебень 10;
- вода 0,5 т;

```
- добавка пластифицирующая – 1300.
```
5.2 Обменный курс – 8100 руб./у.е.

- 5.3 Концентрация добавки, %:
- в товарном растворе 23;
- в рабочем  $-10$ .

5.4 Влажность заполнителей, %:

```
- песка – 3;
```

```
- щебня – 1.
```
5.5 Объем замеса – 1 м<sup>3</sup>.

При введении данных параметров программа рассчитывает и выдает стоимость замеса бетона – 35,6 у.е. (288081 руб.).

Введенные стоимость компонентов смеси, концентрация раствора добавки и влажность заполнителей, а также стоимость замеса представлены на рисунке 4.3.

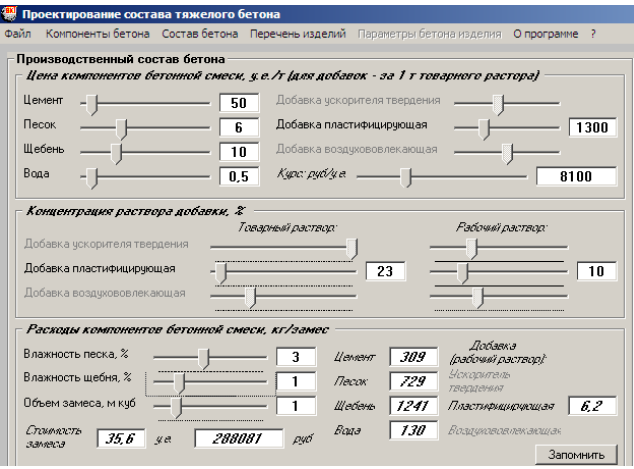

Рисунок 4.3

Рассчитанный состав бетона представлен на рисунке 4.4.

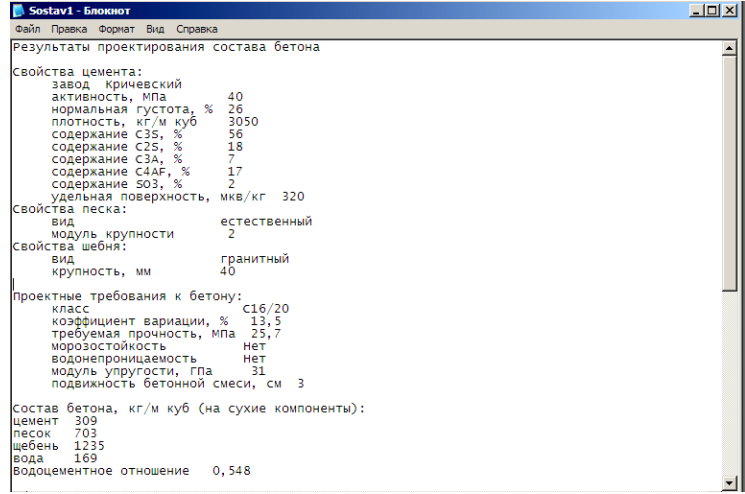

```
Производственный состав:<br>объем замеса, м куб<br>Влажность цебня, %<br>Влажность цебня, %<br>Расходы компонентов смеси, кг/замес:<br>цемент 309<br>песок 715<br>песок 715<br>вода 136
Расчетные характеристики бетона:<br>прочность, мпа<br>морозостойкость, циклы<br>водомепроницаемость, ати 4,6<br>водомепроницаемость, тпа 43,1<br>фактическая прочность бетона, мпа 25,7<br>фактическая прочность бетона, мпа 25,7
   цены:
                        :<br>Курс руб/у.е. 8100<br>Цемент, у.е./т б<br>песок, у.е./т б<br>шебень, у.е./т 0,5<br>Бода, у.е./т 0,5<br>Стоимость замеса, у.е. 32,1<br>Стоимость замеса, у.е. 32,1
```
#### Рисунок 4.4

#### **Контрольные вопросы**

1 В чем основные преимущества многофакторного метода проектирования состава бетона перед другими методиками?

2 В чем выражаются основные недостатки многофакторного метода проектирования состава бетона?

3 В чем выражается необходимость учета влажности заполнителей при подборе состава бетона?

4 Какие типы добавок позволяет учитывать многофакторный метод при проектировании состава бетона?

5 Что показывает класс бетона по прочности?

6 Что такое удобоукладываемость бетонной смеси?

27

### *Лабораторная работа № 5*

# **РАСЧЕТ НОРМ РАСХОДА ЦЕМЕНТА**

**Цель работы**. Рассчитать норму расхода цемента для выбранных влияющих факторов.

### **Краткие сведения из теории**

Бетон представляет собой искусственный каменный конгломератный материал, состоящий из оптимально подобранной, тщательно перемешанной и уплотненной, а впоследствии затвердевшей смеси цемента, щебня, песка и воды, а при необходимости – специальных добавок. В бездобавочном бетоне цемент является наиболее дорогостоящим компонентом, стоимость которого в разы превышает стоимость остальных составляющих. Поэтому от количества израсходованного цемента во многом зависит стоимость (а в конечном итоге – экономичность) бетонной смеси (а впоследствии и полученного бетонного либо железобетонного элемента). Это обусловливает необходимость особо тщательного расчета количества вяжущего и сопоставления полученного результата со специальными нормами, представленным в нормативных документах.

Нормы расхода цемента являются своеобразным «компасом» для технологов, поскольку получаемые по любому методу подбора состава бетона расходы цемента должны быть близки к рассчитываемым по нормам. Сами же нормы содержат ориентировочный расход цемента в зависимости от множества факторов: требуемой прочности бетона, удобоукладываемости бетонной смеси, марки цемента, свойств вяжущего, характеристик крупного и мелкого заполнителей, особенностей технологии изготовления бетонных и железобетонных изделий, условий их твердения и последующей эксплуатации и др.

Нормы расхода цемента в нормативных документах представлены в виде многочисленных таблиц и системы коэффициентов, сам расчет весьма трудоемок. Данный раздел вычислительного комплекса предназначен для автоматизации расчетов.

### **Порядок выполнения работы**

1 Входим в технологический передел «нормы расхода цемента».

Вычислительный комплекс «Технолог» позволяет определять нормы расхода цемента для следующих видов бетона:

- бетон тяжелый сборный;

- бетон легкий сборный;

- фактурный раствор (бетон сборный);

- бетон тяжелый товарный;

- бетон легкий товарный.

2 Выбираем требуемый вид бетона и вводим необходимые исходные характеристики, которые различны для разных видов бетона:

2.1 Для бетона тяжелого сборного:

• прочность бетона:

- класс бетона по прочности на сжатие (В3,5–В60);

- марка бетона по прочности на сжатие (М50–М800);

• морозостойкость (нет требований или марки F50–F1000);

• водонепроницаемость (нет требований или марки W2–W20);

• удобоукладываемость бетонной смеси (осадка конуса или жесткость);

• марка бетона по плотности (D700–D2000);

• армирование железобетонного изделия (не армировано, обычно армировано, преднапряженное). Для преднапряженного армирования необходимо задать передаточную прочность (50; 60; 70; 80; 85; 90 или 100  $\frac{0}{0}$ ):

• количество оборотов форм в сутки (менее 1.5; от 1.5 до 2; 2 и более);

• твердение (тепловая обработка или естественное). При выборе тепловой обработки в качестве условий твердения бетонной смеси необходимо задать отпускную прочность бетона (50, 60, 70, 80, 85, 90 или 100 %);

• технология производства (агрегатно-поточная, стендовая, конвейерная, кассетная). Для кассетной технологии производства железобетонных изделий необходимо задать толщину изделия, изготавливаемого в кассете (10 см и менее, более 10 см);

• уплотнение бетона (виброплощадка, глубинный вибратор, навесной вибратор, центрифугирование).

2.2 Для бетона легкого сборного:

• прочность бетона:

- класс бетона по прочности на сжатие (В2,5–В50);

- марка бетона по прочности на сжатие (М35–М700);

• морозостойкость (нет требований или марки F50–F1000);

• зодонепроницаемость (нет требований или марки W2–W20);

• удобоукладываемость бетонной смеси (осадка конуса или жесткость);

• марка бетона по плотности (D700…D2000);

• армирование железобетонного изделия (не армировано, обычно армировано, преднапряженное). Для преднапряженного армирования необходимо задать передаточную прочность (50; 60; 70; 80; 85; 90 или 100  $%$ ):

• количество оборотов форм в сутки (менее 1,5; от 1,5 до 2; 2 и более);

• применение керамзито- или перлитобетона (однослойные панели цокольных частей зданий, конструктивные слои многослойных панелей, прочие изделия);

• снижение средней плотности бетона (не осуществляют, применение вспученного перлитового песка, поризация пеной или газообразователями).

2.3 Для фактурного раствора (бетона сборного):

• прочность бетона:

- класс бетона по прочности на сжатие (В5–В12,5);

- марка бетона по прочности на сжатие (М75–М150);

• тепловая обработка (в камере влажностного твердения, в камере сухого прогрева);

• фактурный слой (нижний или верхний).

2.4 Для бетона тяжелого товарного:

• прочность бетона:

- класс бетона по прочности на сжатие (В3,5–В60);

- марка бетона по прочности на сжатие (М50–М800);

• морозостойкость (нет требований или марки F50–F1000);

• водонепроницаемость (нет требований или марки W2–W20);

• удобоукладываемость бетонной смеси (осадка конуса или жесткость).

2.5 Для бетона легкого товарного:

• прочность бетона:

- класс бетона по прочности на сжатие (В2,5–В50);

- марка бетона по прочности на сжатие (М35–М700);

• морозостойкость (нет требований или марки F50–F1000);

• водонепроницаемость (нет требований или марки W2–W20);

• удобоукладываемость бетонной смеси (осадка конуса или жесткость);

• марка бетона по плотности (D700–D2000).

3 Входим в раздел меню «Компоненты» и задаем характеристики вяжущего и заполнителей. Вводимые характеристики различны для различных видов бетона:

3.1 Для бетона тяжелого сборного, фактурного раствора (бетона сборного), бетона тяжелого товарного:

• цемент:

- вид (портландцемент чисто клинкерный, быстротвердеющий портландцемент, портландцемент и его разновидности, сульфатостойкий портландцемент, шлакопортландцемент, быстротвердеющий шлакопортландцемент, сульфатостойкий шлакопортландцемент);

- марка по прочности (300; 400; 500; 550; 600);

- нормальная густота цементного теста (в интервале 22–32 % с шагом 0,1 %);

- истинная плотность (в интервале  $22-32$  кг/м<sup>3</sup> с шагом 5 кг/м<sup>3</sup>);

- группа активности при пропаривании (I, II, III);

• заполнители:

- вид крупного заполнителя (щебень или гравий);

- наибольшая крупность зерен (10, 20, 40, 80 мм);

- содержание зерен пластинчатой и игловатой формы (менее 25 или более 25 %);

- содержание зерен слабых пород (по требованиям стандарта, сверх требований стандарта);

- содержание пылевидных, глинистых или илистых частиц в заполнителе: крупном  $(0-5\%$  с шагом 0,1 %); мелком  $(0-5\%$  с шагом 0,1 %); Модуль крупности песка (0,5–4,5 с шагом 0,1).

3.2 Для бетона легкого сборного, бетона легкого товарного:

• цемент:

- вид (портландцемент чисто клинкерный, быстротвердеющий портландцемент, портландцемент и его разновидности, сульфатостойкий портландцемент, шлакопортландцемент, быстротвердеющий шлакопортландцемент, сульфатостойкий шлакопортландцемент);

- марка по прочности (300; 400; 500; 550; 600);

- нормальная густота цементного теста (в интервале 22-32 % с шагом 0,1 %);

- истинная плотность (в интервале 22–32 кг/м<sup>3</sup> с шагом 5 кг/м<sup>3</sup>);

- группа активности при пропаривании (I, II, III);

• заполнители:

- вид крупного заполнителя:

- гравий (керамзит, шунгизит, зольный гравий);

- щебень (аглопорит, шлаковая пемза, природный, перлит);

• наибольшая крупность зерен  $(10, 20, 40)$  мм);

- марка по прочности пористых заполнителей (П75–П350);

- средняя плотность зерен крупного заполнителя (500-2200 кг/м<sup>3</sup> с шагом 5 кг/м<sup>3</sup>);

- вид мелкого заполнителя (песок строительный или песок пористый);

- средняя плотность зерен мелкого заполнителя (800-2200 кг/м<sup>3</sup> с шагом 5 кг/м<sup>3</sup>);

- модуль крупности песка  $(0,5-4,5)$  с шагом  $(0,1)$ .

4 Входим в раздел меню «Нормы». При этом вычислительный комплекс рассчитывает нормы расхода цемента, поправочные коэффициенты и сохраняет полученные результаты в архивном текстовом варианте.

В качестве **примера** ниже приведен расчет норм расхода цемента для бетона тяжелого сборного со следующими показателями:

1 Характеристики бетона:

- класс бетона по прочности В25;
- марка по морозостойкости  $F100$ ;
- марка по водонепроницаемости W4;

- удобоукладываемость бетонной смеси – осадка конуса (ОК) – 1–4 см;

- армирование железобетонного изделия – обычно армировано;

- количество оборотов форм в сутки – от 1,5 до 2;

- условия твердения – тепловая обработка (отпускная прочность – 70 %);

- уплотнение изделия – виброплощадка.

2 Компоненты бетона:

- вид цемента – шлакопортландцемент;

- марка цемента по прочности  $-500$ ;
- нормальная густота цементного теста 30 %;
- истинная плотность 3050 кг/м<sup>3</sup>;
- группа активности при пропаривании II;
- вид крупного заполнителя щебень;
- наибольшая крупность 40 мм;
- содержание зерен пластинчатой и игловатой формы менее 25 %;
- содержание зерен слабых пород по требованиям стандарта;
- содержание глинистых и пылевидных частиц в крупном заполнителе  $-0.5$  %;
- содержание глинистых и пылевидных частиц в мелком заполнителе  $-1$  %;
- модуль крупности песка 2.

Введенные характеристики бетона и его компонентов приведены соответственно на рисунках 5.1и 5.2.

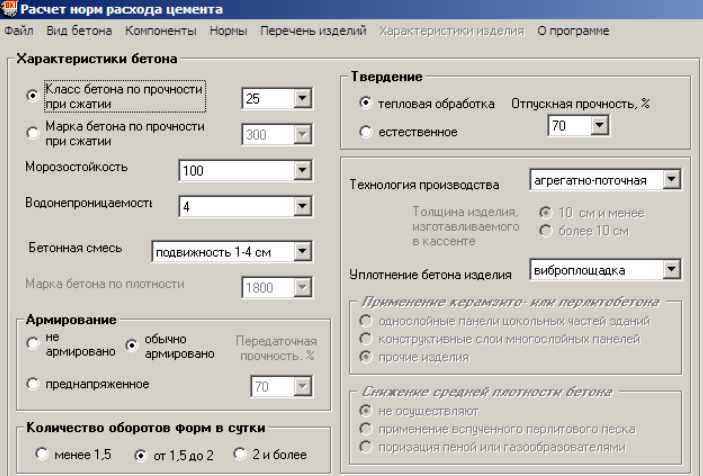

Рисунок 5.1

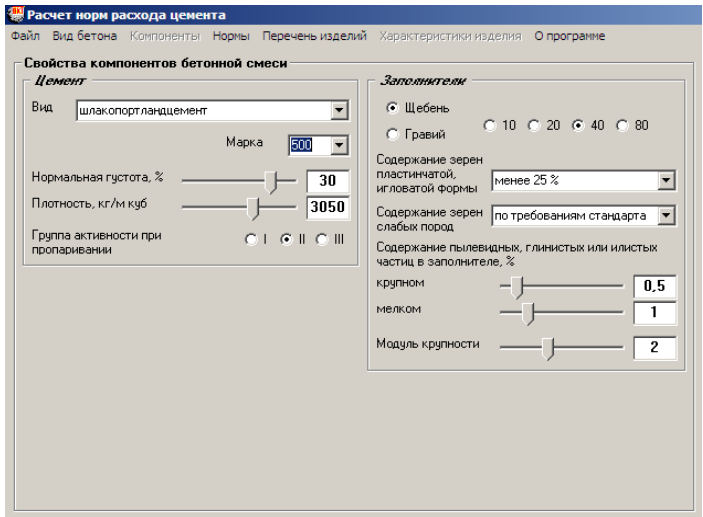

Рисунок 5.2

Рассчитанные нормы расхода цемента представлены на рисунке 5.3.

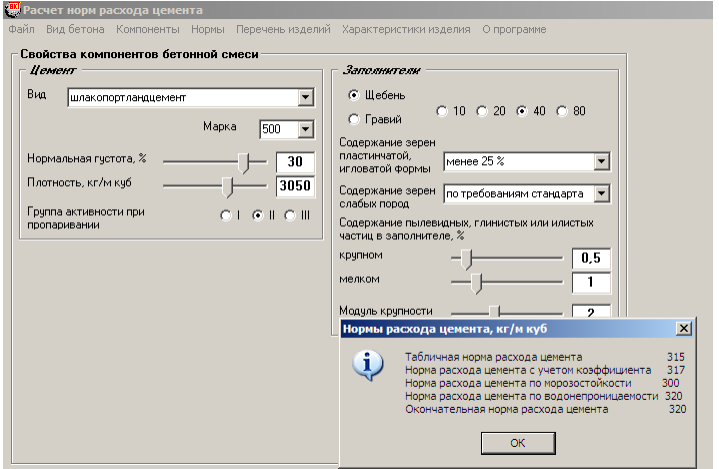

Рисунок 5.3

Поправочные коэффициенты приведены на рисунке 5.4. Окончательные нормы расхода цемента представлены на рисунке 5.5.

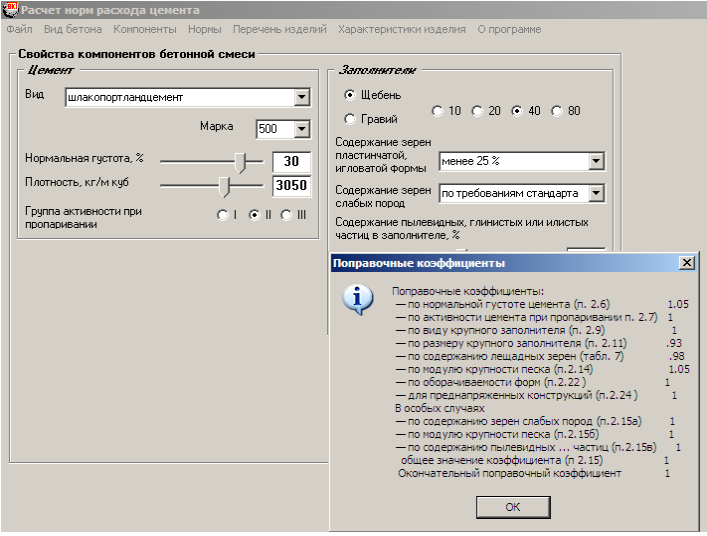

Рисунок 5.4

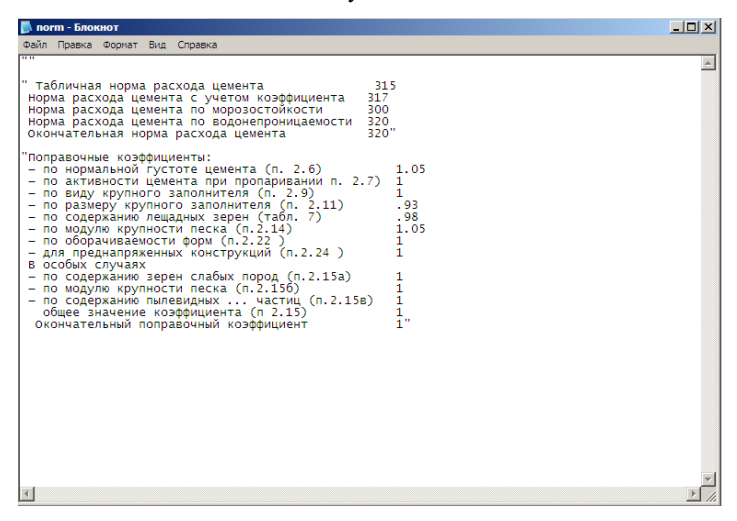

Рисунок 5.5

#### **Контрольные вопросы**

1 Какие факторы оказывают влияние на расход вяжущего?

2 С какой целью в вычислительный комплекс введен технологический передел «нормы расхода цемента»?

3 Для каких видов бетона вычислительный комплекс позволяет рассчитывать нормы расхода цемента?

### *Лабораторная работа № 6*

### **ХИМИЧЕСКИЕ ДОБАВКИ В ТЕХНОЛОГИИ БЕТОНА**

**Цель работы**. Установить область применения и рассчитать параметры приготовления выбранных жидко- и порошкоообразной химических добавок.

### **Краткие сведения из теории**

Современная технология производства строительных изделий и предполагает использование самых разнообразных химических добавок, позволяющих кардинально изменить свойства бетонной смеси и бетона в необходимом инженеру-строителю направлении:

- пластифицирующие I–IV групп;
- стабилизирующие;
- водоудерживающие;
- улучшающие перекачиваемость;
- замедляющие потерю подвижности;
- ускоряющие потерю подвижности;
- воздухововлекающие;
- газообразующие;
- пенообразующие;
- замедляющие твердение;
- ускоряющие твердение;
- противоморозные I и II групп;
- кольматирующие;
- гидрофобизирующие I-III групп;
- ингибирующие коррозию арматуры;
- пластифицирующе-воздухововлекающие.

При этом возникают вопросы: можно ли применять выбранную добавку в предполагаемых условиях эксплуатации бетонных и железобетонных конструкций, как приготовить добавку, как дозировать добавку и ряд других. И решение этих вопросов весьма непросто. Обязательные расчеты, несмотря на кажущуюся простоту, достаточно длительны, требуют постоянного обращения к таблицам, да и просто утомительны и неинтересны. Следующая опция нацелена на оперативное решение указанных проблем.

# **Порядок выполнения работы**

1 Входим в технологический передел «Химические добавки» – «Применение добавок», раздел меню «Приготовление раствора добавки». Данный раздел меню позволяет рассчитать параметры приготовления раствора добавки. Необходимо задать следующие характеристики:

- вид и наименование добавки;

- объем приготовительной емкости (0–30000 л с шагом 1 л);

- концентрацию раствора в емкости (0-100 % с шагом 1 %);

- температуру раствора в емкости  $(1-100 \degree C \text{ c}$  шагом  $1 \degree C)$ ;
- способ введения добавки (в твердом или жидком виде);

- концентрацию товарного раствора добавки  $(0-100\%$  с шагом  $1\%$ );

- температурау товарного раствора добавки  $(1-100 \degree C \text{c}$  шагом  $1 \degree C$ ).

В данном окне также высвечивается плотность раствора добавки и количество добавки на 1 л раствора и на 1 л воды в зависимости от концентрации добавки.

При введении указанных характеристик программа рассчитывает количество составляющих для приготовления раствора добавки (воды и товарного раствора добавки).

Ниже в качестве **примера** приведен расчет расхода составляющих для приготовления раствора добавки для противоморозной добавки I группы – хлорида кальция со следующими параметрами:

- объем приготовительной емкости – 5000 л;

- концентрация раствора в емкости  $-10\%$ ;
- температура раствора в емкости 20 °С;

- способ введения добавки – добавка жидкая;

- концентрация товарного раствора добавки – 35 %;

- температура товарного раствора добавки - 20 °С.

Введенные характеристики добавки и рассчитанный расход составляющих приведены на рисунке 6.1.

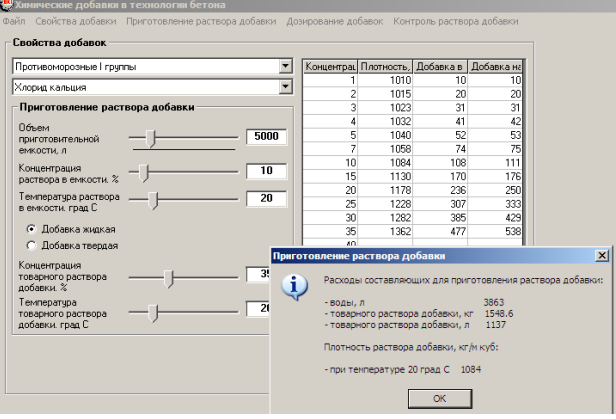

Рисунок 6.1

В разделе меню «Свойства добавки» есть **три информационных подраздела:**

«*Краткая характеристика*». Дано краткое описание химического состава и внешнего вида добавки, а также условия ее хранения.

«*Рекомендуемое количество добавки*». Представлено оптимальное количество добавки в процентах от массы цемента для различных разновидностей цемента и разных водоцементных отношений.

«*Область применения*». Представлены железобетонные конструкции и условия эксплуатации, для которых запрещено применение данного вида добавки.<br>Ниже

представлены краткая характеристика (рисунок 6.2) и рекомендуемое количество противоморозной добавки хлорида кальция (рисунок 6.3), а также железобетонные элементы, для которых запрещена данная добавка (рисунок 6.4).

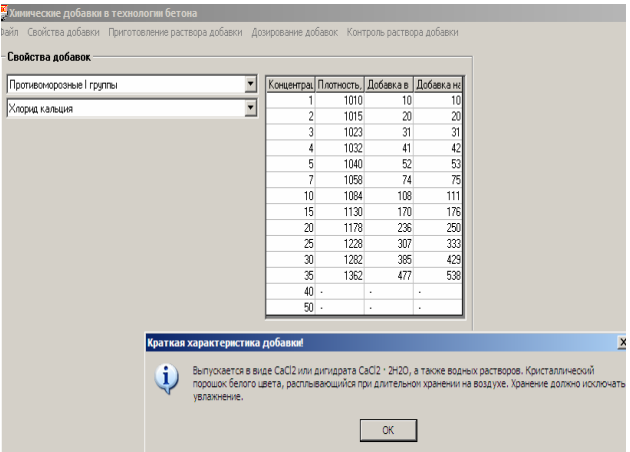

Рисунок 6.2

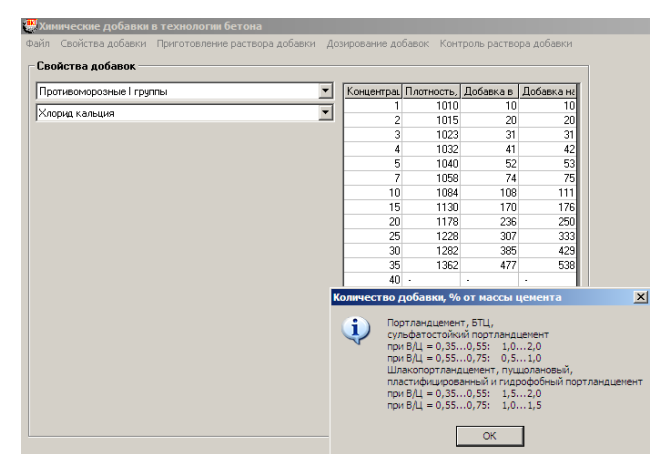

# Рисунок 6.3

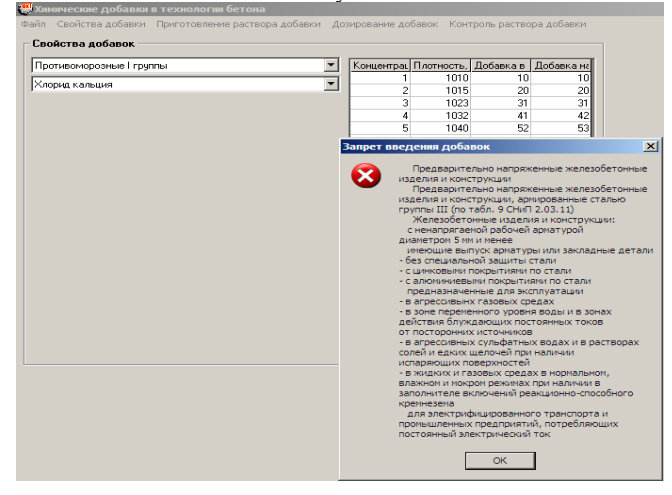

Рисунок 6.4

В случае, если выбранная добавка не имеет ограничений в условиях применения и разрешена для любых железобетонных элементов, рисунок 6.4 приобретает вид на рисунке 6.5.

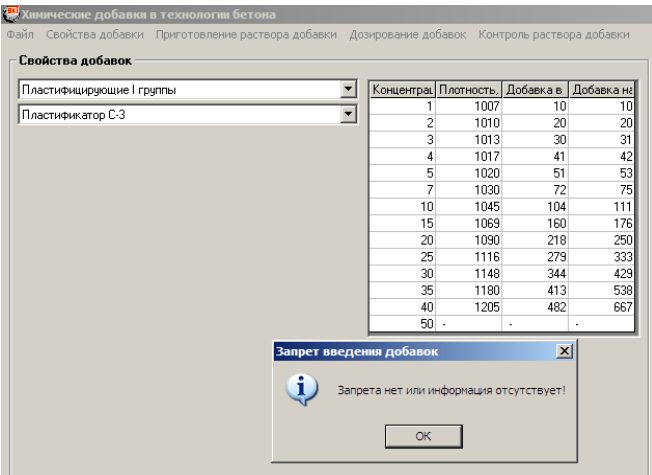

Рисунок 6.5

2 Далее входим в раздел меню «Приготовление раствора добавки». Данный раздел позволяет изучить рекомендуемую концентрацию раствора добавки (рисунок 6.6) и схемы приготовления сухих (рисунок 6.7) и жидких (рисунок 6.8) добавок.

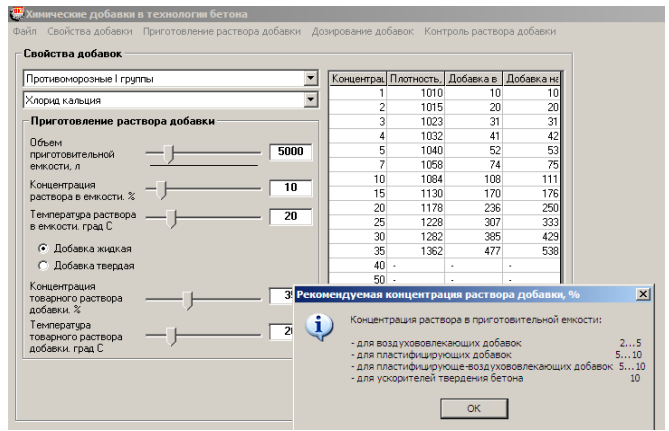

Рисунок 6.6

3 Входим в раздел меню «Дозирование добавок». Данный раздел позволяет рассчитать рабочий состав бетона, с учетом влажности заполнителей, применительно к тому или иному виду добавки.

В разделе необходимо задать свойства и дозировку применяемых добавок, а также рассчитанный ранее состав бетона:

3.1 Свойства добавок – группу и вид применяемой добавки.

3.2 Дозировка добавки:

- концентрация (0–100 % с шагом 0,1 %);

- плотность раствора добавки (1000–1400 кг/м<sup>3</sup> с шагом 1 кг/м<sup>3</sup>);

- температура раствора (1–100 °С с шагом 1 °С);

- дозировка добавки  $(0,0001-10\%$  от массы цемента).

3.3 Состав бетона:

- цемент (200–600 кг/м<sup>3</sup> с шагом 1 кг/м<sup>3</sup>);

- песок (400–900 кг/м<sup>3</sup> с шагом 1 кг/м<sup>3</sup>);

- щебень (900–1400 кг/м<sup>3</sup> с шагом 1 кг/м<sup>3</sup>);

- вода (130–240 кг/м<sup>3</sup> с шагом 1 кг/м<sup>3</sup>);

- влажность песка  $(0-10\%$  с шагом  $0,1\%$ ;

- влажность щебня (0–10 % с шагом 0,1 %);

- объем замеса (50–3000 кг/м<sup>3</sup> с шагом 1 кг/м<sup>3</sup>).

При введении указанных характеристик программа рассчитывает рабочий состав бетона (количество щебня, песка, воды и раствора добавки).

Важным обстоятельством является то, что вычислительный комплекс рассчитывает не начальный, а рабочий состав бетона, учитывающий влажность крупного и мелкого заполнителей. В связи с этим не возникает необходимости последующей корректировки количества воды затворения.

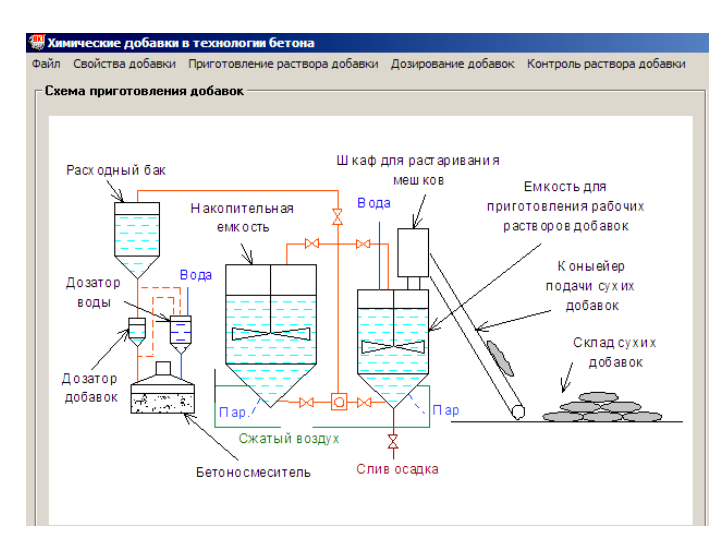

Рисунок 6.7

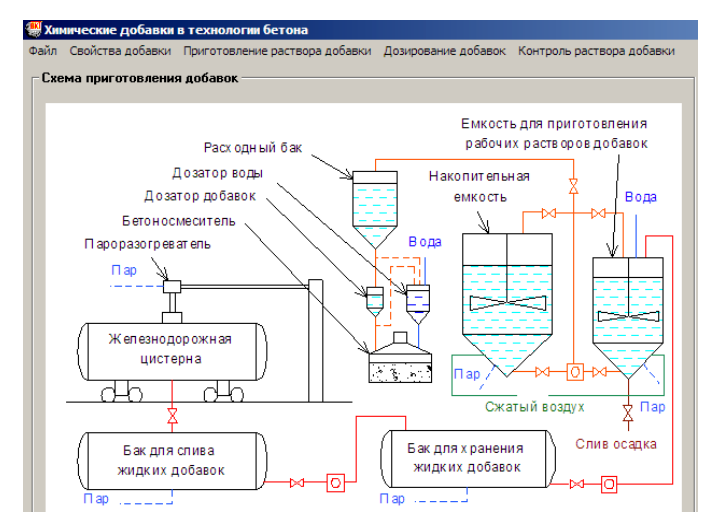

Рисунок 6.8

В качестве **примера** ниже приведен пример расчета рабочего состава бетона с химической добавкой для состава со следующими показателями:

- вид добавки хлорид кальция (противоморозная I группы);
- дозировка добавки:
- концентрация 5 %;
- температура раствора 20 °С;
- дозировка добавки 0,4 % от массы цемента;
- состав бетона:
- цемент 270 кг/м<sup>3</sup>;
- песок 680 кг/м<sup>3</sup>;
- щебень 1150 кг/м<sup>3</sup>;
- вода 165 кг/м<sup>3</sup>;
- влажность песка 3,5 %;
- влажность щебня 1,5 %;
- объем замеса  $1000$  кг/м<sup>3</sup>.

Получаем следующую дозировку компонентов смеси:

- раствор добавки 21,6 кг/20 л;
- влажный песок 704 кг;
- влажный щебень 1167 кг;
- вода 87 кг.

Введенные состав бетона, свойства добавки и рассчитанный рабочий состав бетона представлены на рисунке 6.9.

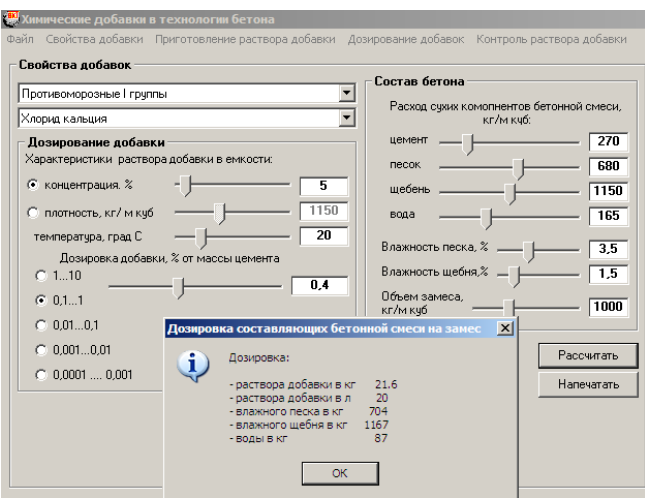

Рисунок 6.9

4 Входим в раздел меню «Контроль раствора добавок». Данный раздел позволяет рассчитать фактическую концентрацию раствора добавки. В данном разделе меню необходимо задать вид добавки, фактическую плотность раствора добавки и его температуру. Например, для раствора противоморозной добавки хлорида кальция фактической плотностью 1045 кг/м<sup>3</sup> и температурой 20 °С фактическая концентрация раствора добавки составит 5,6 %.

Введенные характеристики раствора добавки и его рассчитанная фактическая концентрация представлены на рисунке 6.10.

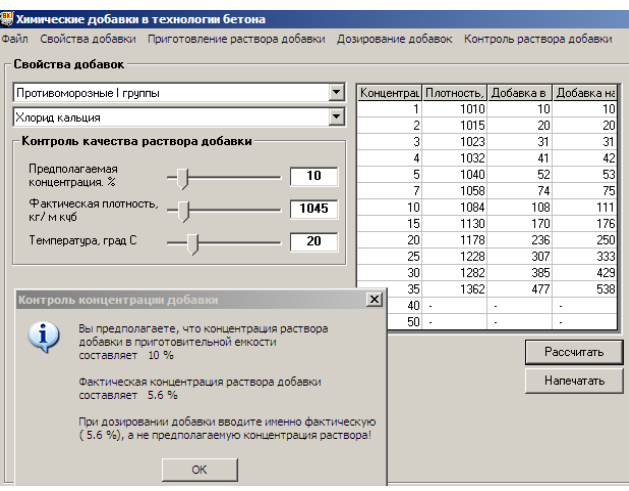

Рисунок 6.10

#### **Контрольные вопросы**

1 С какой целью в состав бетонной смеси вводятся добавки?

2 Какие виды добавок используются при производстве бетона?

3 Каким образом добавки могут вводиться в состав бетонной смеси?

4 От какого параметра зависит плотность раствора добавки?

5 Существуют ли ограничения при применении добавок?

6 Что такое комплексная добавка?

7 Каким образом необходимо учитывать введение раствора добавки в бетонную смесь при дозировании количества воды?

8 Какие виды добавок наиболее часто применяются при производстве железобетонных конструкций из тяжелого бетона?

9 Какие виды добавок наиболее часто применяются при производстве легкого бетона?

10 Какие виды добавок позволяет рассчитывать вычислительный комплекс?

11 Составы бетонов с какими противоморозными добавками позволяет рассчитывать программа?

12 Какие пластифицирующие добавки запрограммированы для расчета в вычислительном комплексе?

13 От каких параметров зависит необходимое количество добавки, вводимой в бетонную смесь?

14 Каким образом оказывают влияние химические добавки на свойства бетонной смеси и бетона при неизменном исходном составе?

15 Каким образом оказывают влияние химические добавки на свойства бетонной смеси и бетона при применении составов с уменьшенным количеством воды затворения?

### *Лабораторная работа № 7*

#### **КОРРОЗИЯ ЖЕЛЕЗОБЕТОНА**

**Цель работы**. Рассчитать продолжительность эксплуатации железобетонного элемента до начала коррозии стальной арматуры.

### **Краткие сведения из теории**

Коррозией бетона называется его разрушение под действием агрессивной внешней среды. Этот процесс, обусловленный в первую очередь концентрацией агрессивных веществ, вызывает снижение защитных свойств бетона по отношению к стальной арматуре, что в свою очередь значительно сокращает долговечность железобетонных элементов и конструкций. Данный раздел программы предназначен для прогнозирования коррозии железобетона и расчета ее кинетики. Вычислительный комплекс позволяет рассчитывать продолжительность эксплуатации железобетонного элемента для двух наиболее распространенных видов коррозии – карбонизации и хлоридной коррозии.

### **Порядок выполнения работы**

1 Входим в технологический передел «коррозия железобетона».

2 Входим в раздел меню «Компоненты бетона» и задаем их свойства:

2.1 Свойства цемента:

• цементный завод (Акмянский, Армавирский и т.д.). При введении наименования завода-производителя программа автоматически выдает в этом же окне следующие показатели выпускаемого заводом цемента:

- активность (30–60 МПа с шагом 1 МПа);

- нормальную густоту цементного теста (22–32 % с шагом 1 %);

- истинную плотность (2800–3200 кг/м<sup>3</sup> с шагом 5 кг/м<sup>3</sup>);

- минералогический состав цемента (в виде процентного содержания основных компонентов  $C_3S$ ,  $C_2S$ ,  $C_3A$ ,  $C_4AF$  и  $SO_3$ );

- удельную поверхность цементных зерен (200–600 м<sup>2</sup>/г с шагом 5 м<sup>2</sup>/г).

При необходимости можно изменить одну либо несколько характеристик цемента.

2.2 Вид цемента (портландцемент, портландцемент с добавкой 20 % золы-уноса, шлакопортландцемент, пуццолановый портландцемент).

2.3 Крупный заполнитель:

- вид (гранитный щебень, базальтовый щебень, известняковый щебень, щебень из гравия, гравий);

- максимальная крупность зерен (10, 20, 40 или 70 мм).

2.4 Мелкий заполнитель:

- вид (естественный или дробленый);

- модуль крупности  $(1,0-\overline{4},5)$  с шагом 0,1).

3 Входим в раздел меню «Состав бетона» и задаем следующие параметры:

3.1 Проектные характеристики бетона (класс бетона по прочности при сжатии и марку бетонной смеси по удобоукладываемости).

3.2 Вид и количество применяемой химической добавки. Программа позволяет вводить один из трех видов наиболее распространенных добавок (ускорители твердения, пластификаторы, ингибиторы коррозии), а также одну из трех целей их введения (повышение осадки конуса, снижение водоцементного отношения, экономия цемента).

При введении данных параметров вычислительный комплекс высчитывает фактическую прочность бетона при коэффициенте вариации 13,5 %, водоцементное отношение и расход цемента в килограммах на 1 м<sup>3</sup> бетонной смеси, а при входе в подменю «рассчитать состав» дополнительно выдает расход остальных компонентов смеси (песка, щебня и воды).

4 Входим в раздел меню «Прогноз» и рассчитываем прогнозирование коррозионного состояния железобетона по экспериментальным данным. Комплекс позволяет рассчитать два параметра коррозии железобетона – карбонизацию и накопление хлор-ионов.

Для прогноза коррозионного состояния необходимо задать следующие параметры:

- толщину защитного слоя бетона (0–70 мм с шагом 1 мм);

- продолжительность анализируемого периода (0–20 лет с шагом 1 мес.);

- глубину проникания хлор-ионов (0,1–70 мм с шагом 0,1 мм) или глубину карбонизации (0,1–70 мм с шагом 0,1 мм) за анализируемый период;

- концентрацию хлор-ионов в растворе  $(0,1-20)$ % с шагом  $(0,1)$ %) или объемную концентрацию углекислого газа в воздухе (0,001–0,07 % с шагом 0,001 %) в анализируемый период;

- концентрацию хлор-ионов в растворе  $(0.1-20)$  % с шагом  $(0.1)$  %) или объемную концентрацию углекислого газа в воздухе (0,001–0,07 % с шагом 0,001 %) в прогнозируемый период.

Вычислительный комплекс выдает результат расчета коррозионного состояния в виде продолжительности эксплуатации до начала коррозии стальной арматуры.

5 Входим в раздел меню «Кинетика коррозии» и определяем время эксплуатации железобетона до начала развития коррозии стальной арматуры.

Для выполнения расчетов необходимо задать параметры эксплуатации железобетонных конструкций, а также толщину защитного слоя бетона и продолжительность эксплуатации конструкции:

• температуру воздуха  $(0 \dots 30$  °С с шагом  $1$  °С);

• одну из характеристик влажности:

- влажность воздуха (10–100 % с шагом 1 %);
- влажность бетона (0,1–10 % с шагом 0,1 %);

• особенности эксплуатационных условий:

- расположение конструкций (данный фактор оказывает влияние на процесс карбонизации бетона): внутри помещений; наружные, защищены от осадков; наружные, не защищены от осадков;

- проливы технологических жидкостей (влияет на процесс накопления хлор-ионов): отсутствуют; низкой интенсивности; средней интенсивности; высокой интенсивности;

• толщину защитного слоя бетона (1–70 мм с шагом 1 мм);

• время эксплуатации конструкции (0–100 лет с шагом 1 мес).

6 Выбираем опцию «Рассчитать», и вычислительный комплекс строит график зависимости глубины поврежденного коррозией бетона от времени эксплуатации конструкции.

7 Входим в раздел меню «Характеристики», и программа выдает следующие свойства бетона в возрасте 28 суток:

- капиллярная пористость, %;
- общая пористость, %;
- влажность по массе, %;
- водонепроницаемость, атм;

- морозостойкость, циклы;

- эффективный коэффициент диффузии хлор-ионов, см<sup>2</sup>/с;

- эффективный коэффициент диффузии углекислого газа, см<sup>2</sup>/с.

После того как вычислительный комплекс выполнит расчеты, выбираем в «Меню» команду «Печать», и программа сохраняет все вводимые характеристики исходных материалов и полученные результаты в режиме текстового файла с расширением .txt, и затем данный файл можно будет распечатать.

В качестве **примера** ниже приведен расчет скорости коррозии бетона для состава бетона со следующими показателями:

1 Свойства цемента:

- цементный завод Кричевский;
- активность 40 МПа;
- нормальная густота цементного теста 26 %;
- истинная плотность 3070 кг/м<sup>3</sup>;
- минералогический состав цемента, %:  $C_3S 56$ ;  $C_2S 18$ ;  $C_3A 7$ ,  $C_4AF 17$ ;
- удельная поверхность цементных зерен 320 м<sup>2</sup>/г.

2 Вид цемента – портландцемент.

- 3 Крупный заполнитель:
- вид гранитный щебень;
- максимальная крупность зерен 20 мм.
- 4 Мелкий заполнитель:
- вид естественный;
- модуль крупности 2,5.

Введенные характеристики компонентов бетонной смеси представлены на рисунке 7.1.

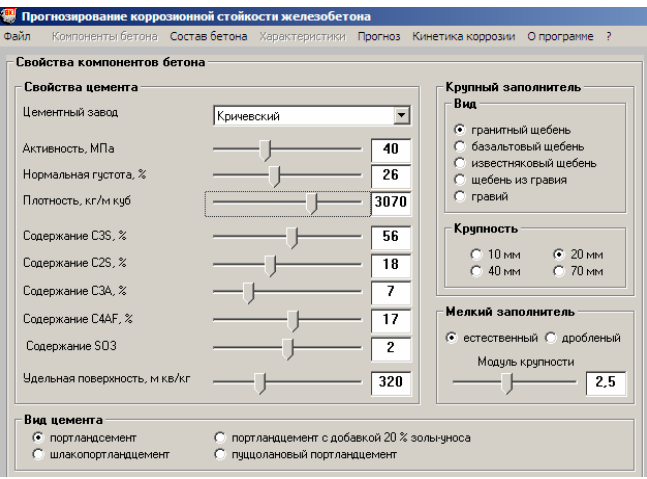

Рисунок 7.1

5 Проектные характеристики и состав бетона:

- класс бетона по прочности – В20 ( $C^{16/20}$ );

- средняя прочность бетона при коэффициенте вариации 13,5 % – 25,7 МПа;

- относительная прочность бетона – 70 % (18 МПа);

- марка бетонной смеси по удобоукладываемости – П2 (ОК = 5... 9 см).

При введении данных характеристик получаем следующий состав бетона, кг: цемент – 342; песок – 688; щебень – 1157; вода – 164; В/Ц – 0,566.

Введенные характеристики бетона и его состав представлены на рисунке 7.2.

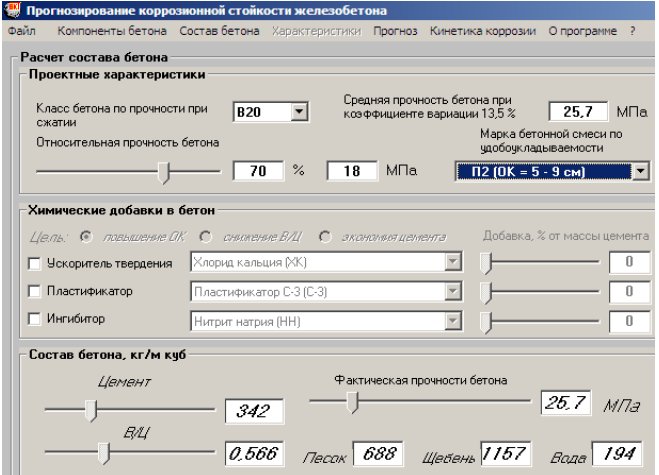

Рисунок 7.2

6 Входим в раздел меню «Прогноз» и задаем требуемые характеристики для вычисления времени полной карбонизации защитного слоя бетона. Для прогноза коррозионного состояния необходимо задать следующие параметры:

- толщина защитного слоя бетона – 30 мм;

- продолжительность анализируемого периода – 2 года;

- глубина карбонизации за анализируемый период – 10,5 мм;

- объемная концентрация углекислого газа в воздухе в анализируемый период  $-0.03\%$ ;

- объемная концентрация углекислого газа в воздухе в прогнозируемый период  $-0.03\%$ .

При данных характеристиках факторов, влияющих на карбонизацию бетона, продолжительность эксплуатации до начала коррозии стальной арматуры составит 16 лет 4 месяца.

Введенные параметры карбонизации бетона и время до начала коррозии стальной арматуры представлены на рисунке 7.3.

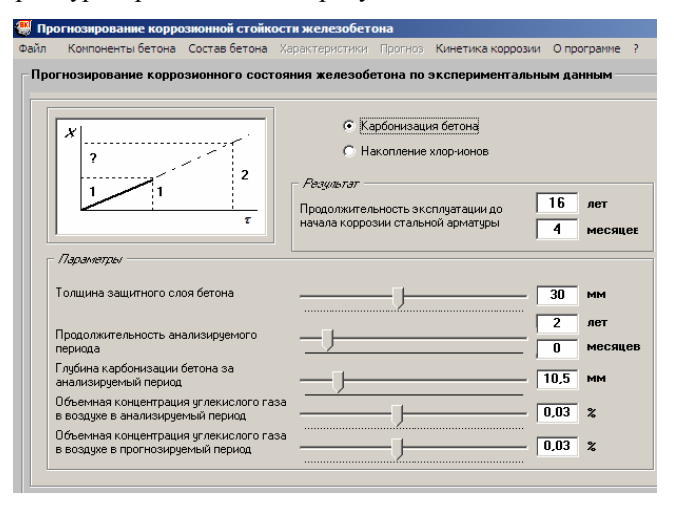

Рисунок 7.3

7 Входим в раздел меню «Кинетика коррозии» и задаем параметры эксплуатации железобетонных конструкций, а также толщину защитного слоя бетона и продолжительность эксплуатации конструкции:

- температура воздуха  $18 °C$ ;
- влажность воздуха 70 %;
- расположение конструкций наружные, защищены от осадков;
- проливы технологических жидкостей низкой интенсивности;

- толщина защитного слоя бетона – 30 мм;

- время эксплуатации конструкции – 10 лет.

Введенные параметры эксплуатации железобетонных конструкций и толщина защитного слоя бетона представлены на рисунке 7.4.

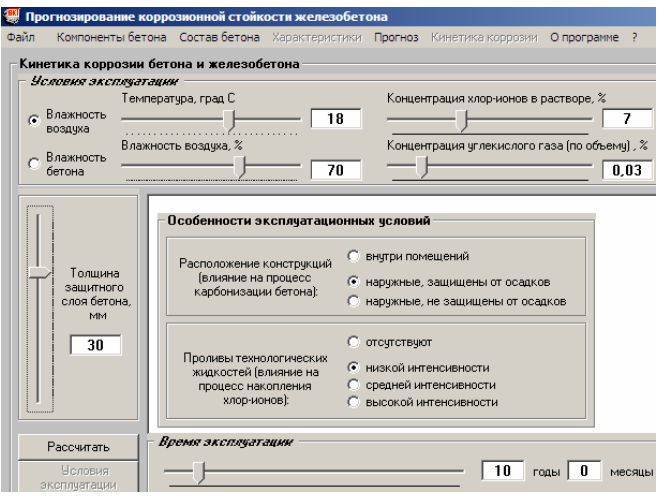

Рисунок 7.4

8 Выбираем опцию «Рассчитать», и вычислительный комплекс строит график зависимости толщины поврежденного коррозией бетона от времени эксплуатации конструкции (рисунок 7.5.)

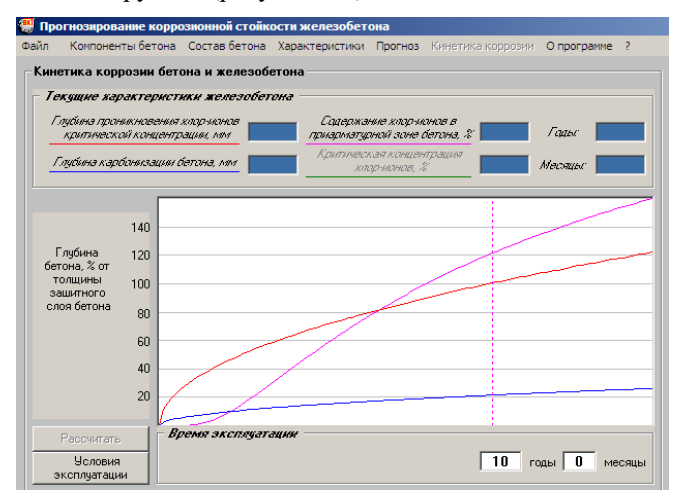

Рисунок 7.5

9 Входим в раздел меню «Характеристики», и программа выдает некоторые свойства бетона в возрасте 28 суток (рисунок 7.6.)

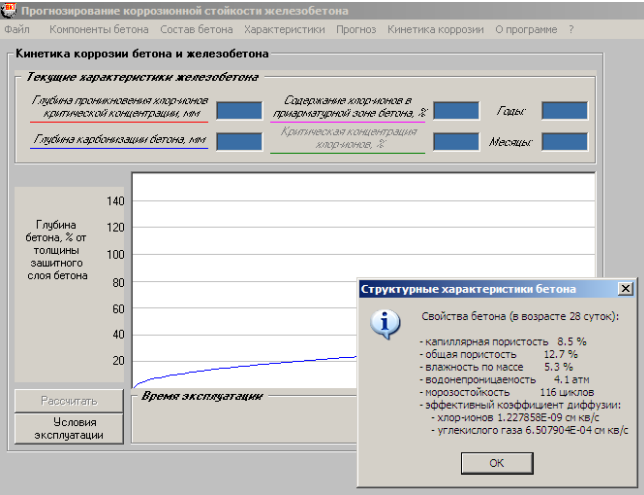

Рисунок 7.6

#### **Контрольные вопросы**

1 Что представляет собой процесс коррозии бетона?

2 Какие существуют виды коррозии бетона?

3 Что представляет собой процесс коррозии железобетона?

4 Какие виды коррозии бетона позволяет рассчитывать вычислительный комплекс?

5 Какие факторы оказывают влияние на скорость развития коррозионных процессов?

6 Чем опасна коррозия бетона железобетонных конструкций?

7 Какой параметр является основным показателем защитных свойств бетона при его коррозии?

8 Какие факторы учитываются при назначении толщины защитного слоя бетона при производстве железобетонных элементов?

#### **Список литературы**

1. **СНБ 5.03.01-02.** Бетонные и железобетонные конструкции. – Введ. 2002-06-20 – Минск : М-во архитектуры и стр-ва Респ. Беларусь, 2003. – 139 с.

2. **СТБ 1182-99.** Бетоны. Правила подбора состава. – Введ. 1999-10-4. – Минск : М-во архитектуры и стр-ва Респ. Беларусь, 2000. – 12 с.

3. **Ахвердов, И. Н.** Основы физики бетона / И. Н. Ахвердов. – М. : Стройиздат., 1981. – 464 с.

4. **Блещик, Н. П.** Расчетно-графический метод проектирования состава бетона с учетом модуля упругости / Н. П. Блещик, В. В. Бабицкий // Вестник БНТУ : – Минск,  $2004. - N<sub>2</sub> 1. - C. 41.$ 

5. **Ковшар, С. Н.** Проектирование состава бетона с учетом его морозостойкости / С. Н. Ковшар, В. В. Бабицкий // Вестник БНТУ : – Минск, 2010. – № 3. – С. 15–20.

6. **Суходоева, Н. В.** Проектирование состава бетона для инженерных сооружений / Н. В. Суходоева, В. В. Бабицкий, Я. Н. Ковалев // Автомобильные дороги и мосты : [официальное информационное издание Департамента «Белавтодор» М-ва транспорта и коммуникаций Респ. Беларусь] : – Минск, 2008. – № 2. – С. 73–77.

7. **Чубуков, В. Н.** Дорожно-строительные материалы : практикум / В. Н. Чубуков. – Гомель : БелГУТ, 2005. – 392 с.

8. **Баженов, Ю. М.** Технология бетона / Ю. М. Баженов. – М. : Изд-во Ассоциации строительных вузов, 2002. – 499 с.

9. **Бабицкий, В. В.** Коррозионная стойкость железобетона в воздушной среде / В. В. Бабицкий, А. А. Васильев // Перспективы развития новых технологий в строительстве и подготовке инженерных кадров Республики Беларусь : материалы ХIV науч.-практ. семинара. – Минск, 2006. – С. 170–175.

10. **Бабицкий, В. В.** Графо-аналитический метод прогнозирования карбонизации бетона / В. В. Бабицкий, А. А. Васильев // Вестник БелГУТа: Наука и транспорт. – Гомель : БелГУТ, 2006. – № 1–2 (12–13). – С. 82–87.

# **СОДЕРЖАНИЕ**

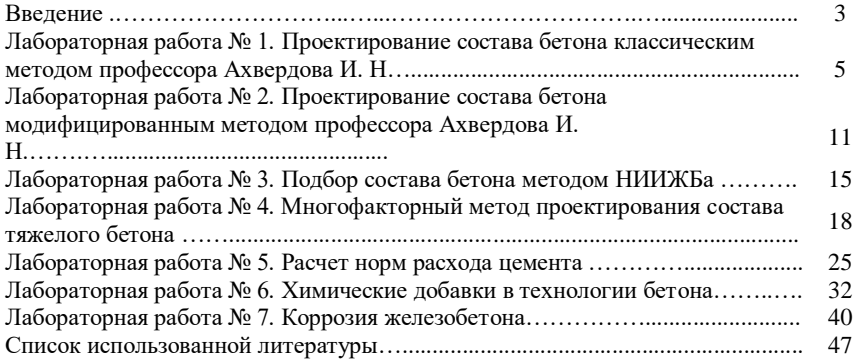

Учебное издание

# Учебно-методическое пособие

### Редактор А. А. П а в л ю ч е н к о в а Технический редактор В. Н. К у ч е р о в а

Подписано в печать 04.02.2013 г. Формат 60х84 <sup>1</sup> /16. Бумага офсетная. Гарнитура Times. Печать на ризографе. Усл. печ. л. 2,79. Уч.-изд. л. 2,66. Тираж 100 экз. Зак. № 150. Изд. № 1.

Издатель и полиграфическое исполнение Белорусский государственный университет транспорта: ЛИ № 02330/0552508 от 09.07.2009 г. ЛП № 02330/0494150 от 03.04.2009 г. 246653, г. Гомель, ул. Кирова, 34.